### Computer Graphics

- Texturing -

**Philipp Slusallek**

## **Texture**

- **Textures modify the input for shading computations**
	- Either via (painted) images textures or procedural functions

### • **Example texture maps for**

– Reflectance, normals, shadow reflections, …

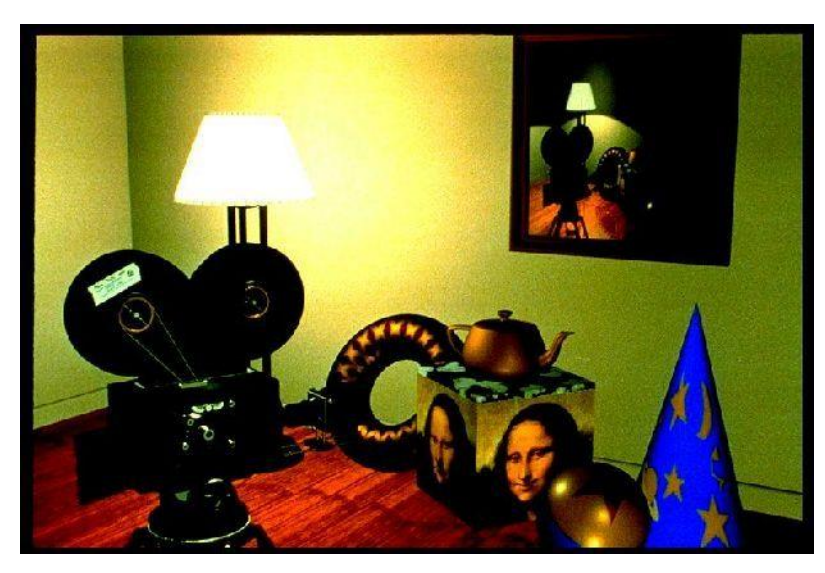

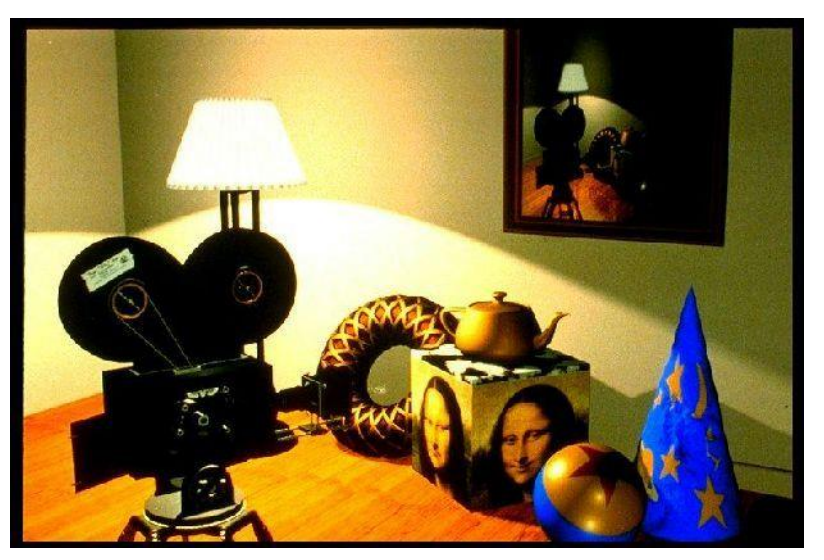

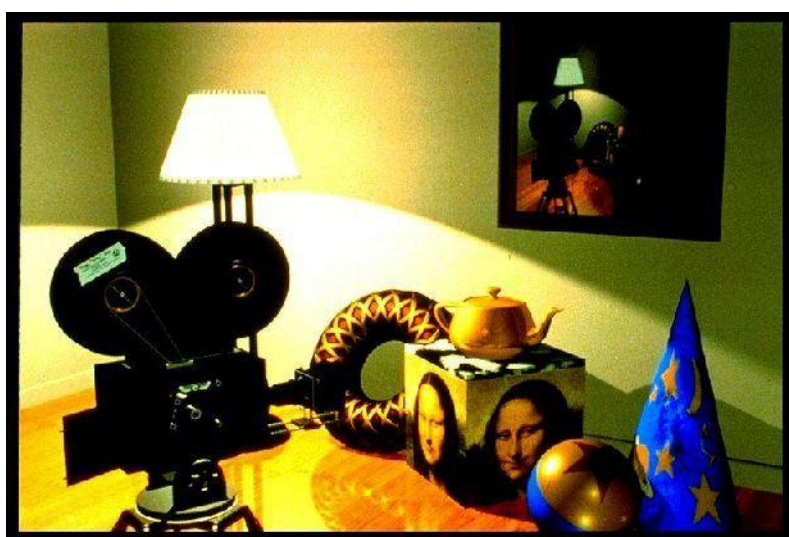

## Definition: Textures

### • **Texture maps texture coordinates to shading values**

- Input: 1D/2D/3D/4D texture coordinates
	- Explicitly given or derived via other data (e.g. position, direction, ...)
- Output: Scalar or vector value

### • **Modified values in shading computations**

- Reflectance
	- Changes the diffuse or specular reflection coefficient  $(k_d, k_s)$
- Geometry and Normal (important for lighting)
	- Displacement mapping  $P' = P + \Delta P$
	- Normal mapping  $N' = N + \Delta N$
	- Bump mapping  $N' = N(P + tN)$
- Opacity
	- Modulating transparency (e.g. for fences in games)
- Illumination
	- Light maps, environment mapping, reflection mapping
- And anything else …

### **IMAGE TEXTURES**

- **Texture Coordinates** – (u, v) in [0, 1]  $\times$  [0, 1]
- **What if?**
	- (u, v) not in unit square?

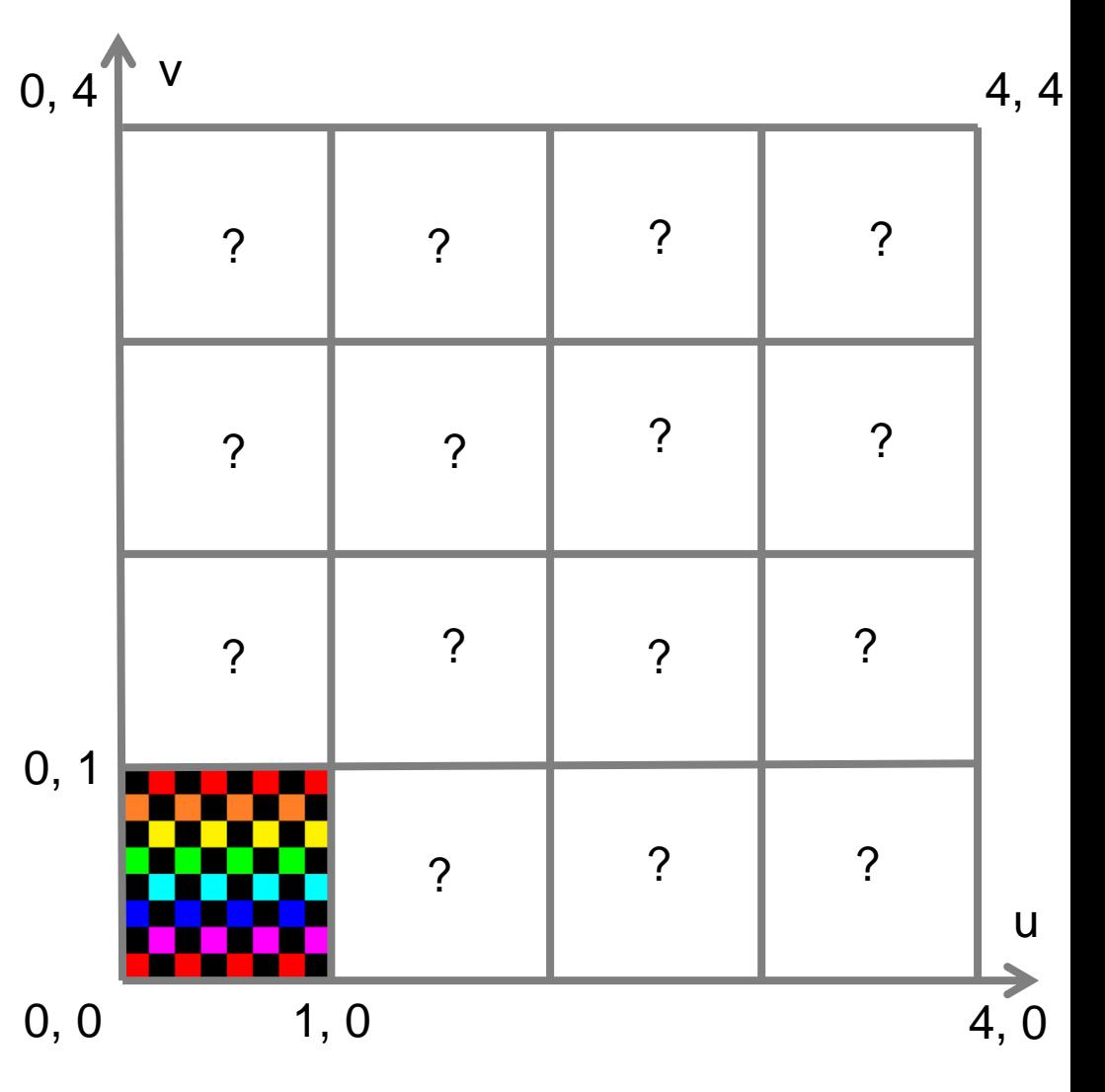

- **Repeat**
- **Fractional Coordinates**

$$
- t_u = u - [u] - t_v = v - [v]
$$

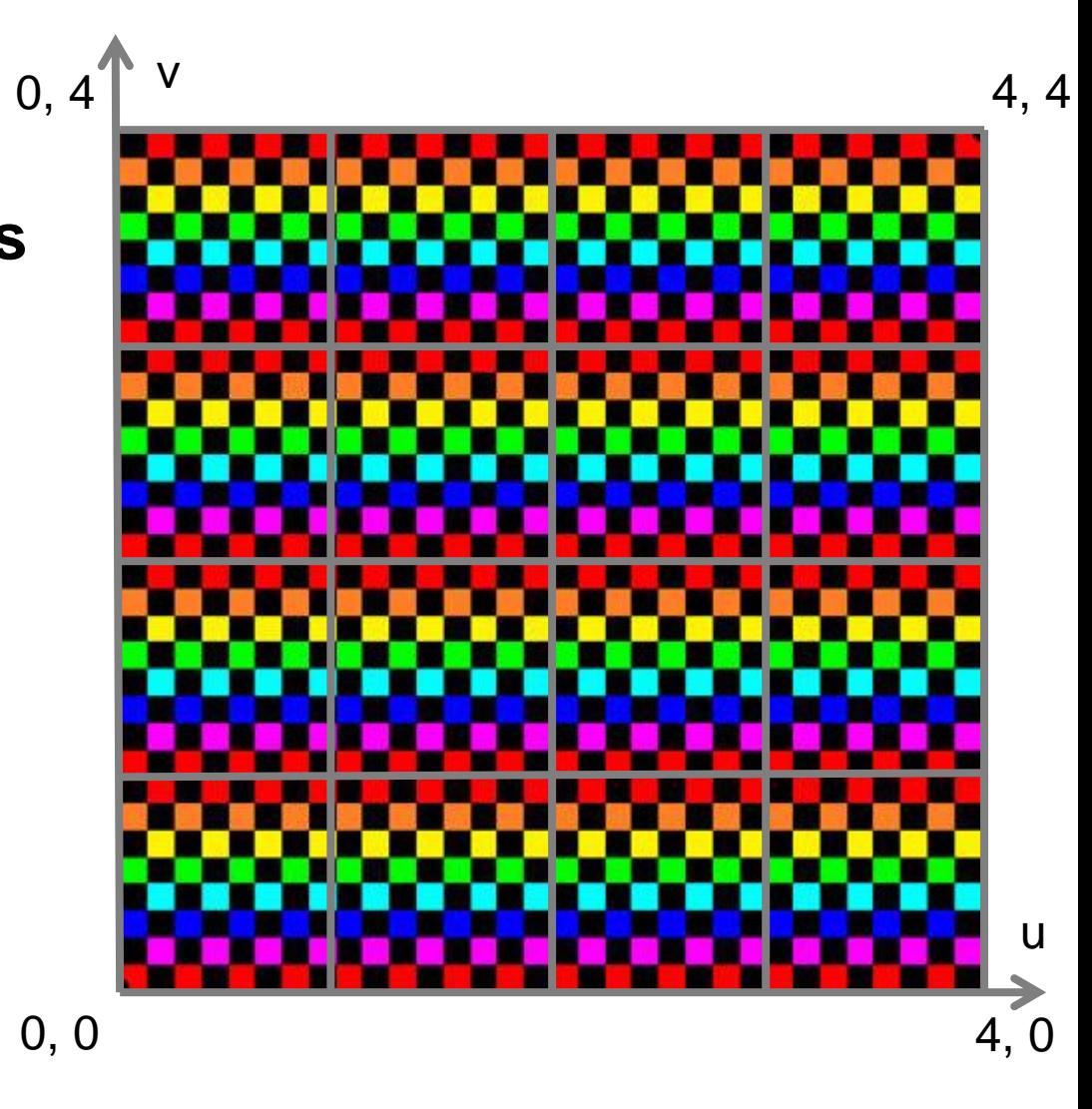

- **Mirror**
- **Fractional Coordinates**
	- $t_u = u [u]$  $-t_v = v - [v]$
- **Lattice Coordinates**  $- l_{\nu} = |u|$  $- l_v = \lfloor v \rfloor$
- **Mirror if Odd**

- if (I\_u % 2 == 1)  
\n
$$
t_{u} = 1 - t_{u}
$$
\n- if (I\_v % 2 == 1)  
\n
$$
t_{v} = 1 - t_{v}
$$

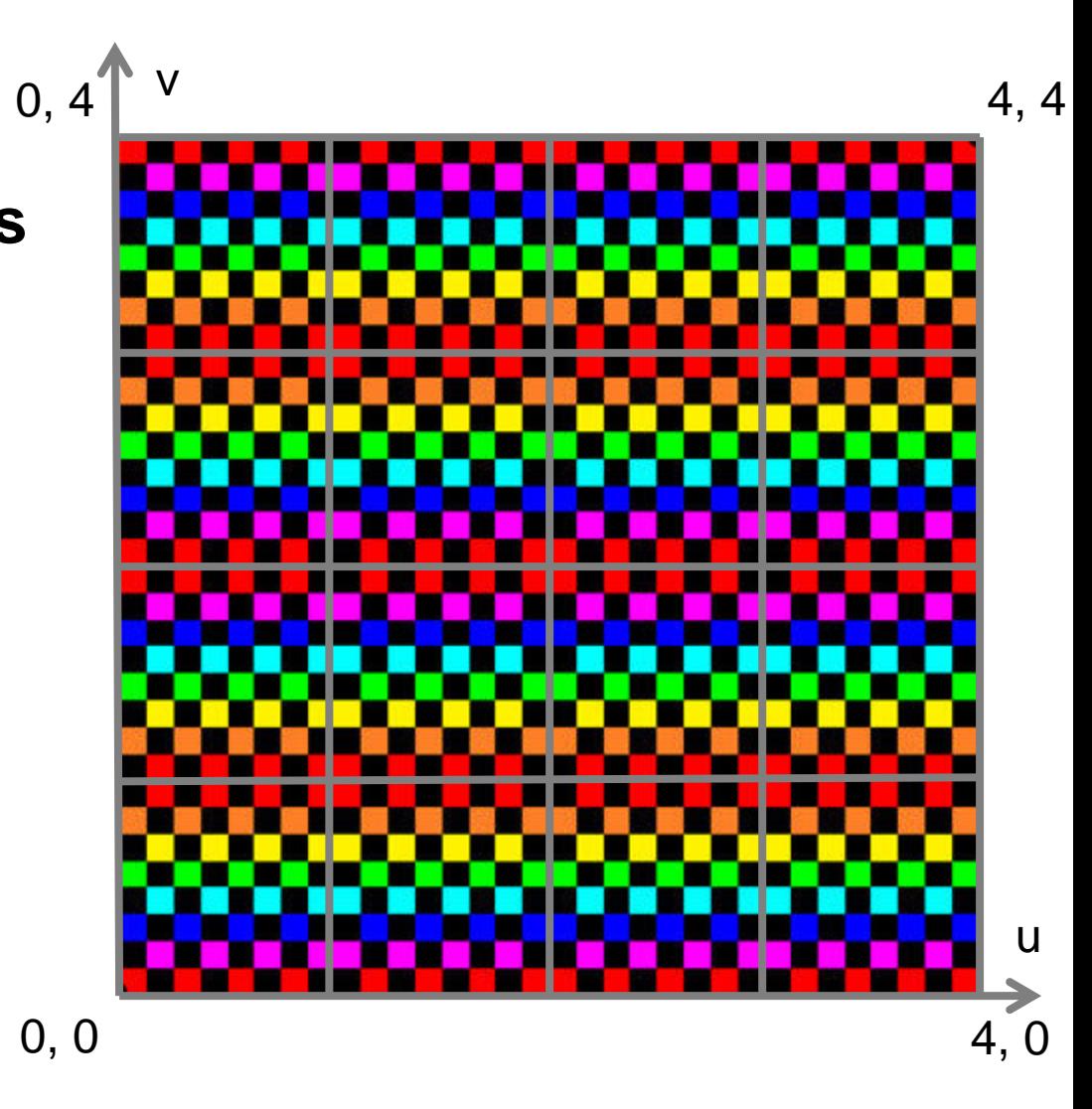

- **Clamp**
- **Clamp u to [0, 1]** if  $(u < 0)$  tu = 0; else if  $(u > 1)$  tu = 1; else tu = u;
- **Clamp v to [0, 1]** if  $(v < 0)$  tv = 0; else if  $(v > 1)$  tv = 1; else  $tv = v;$

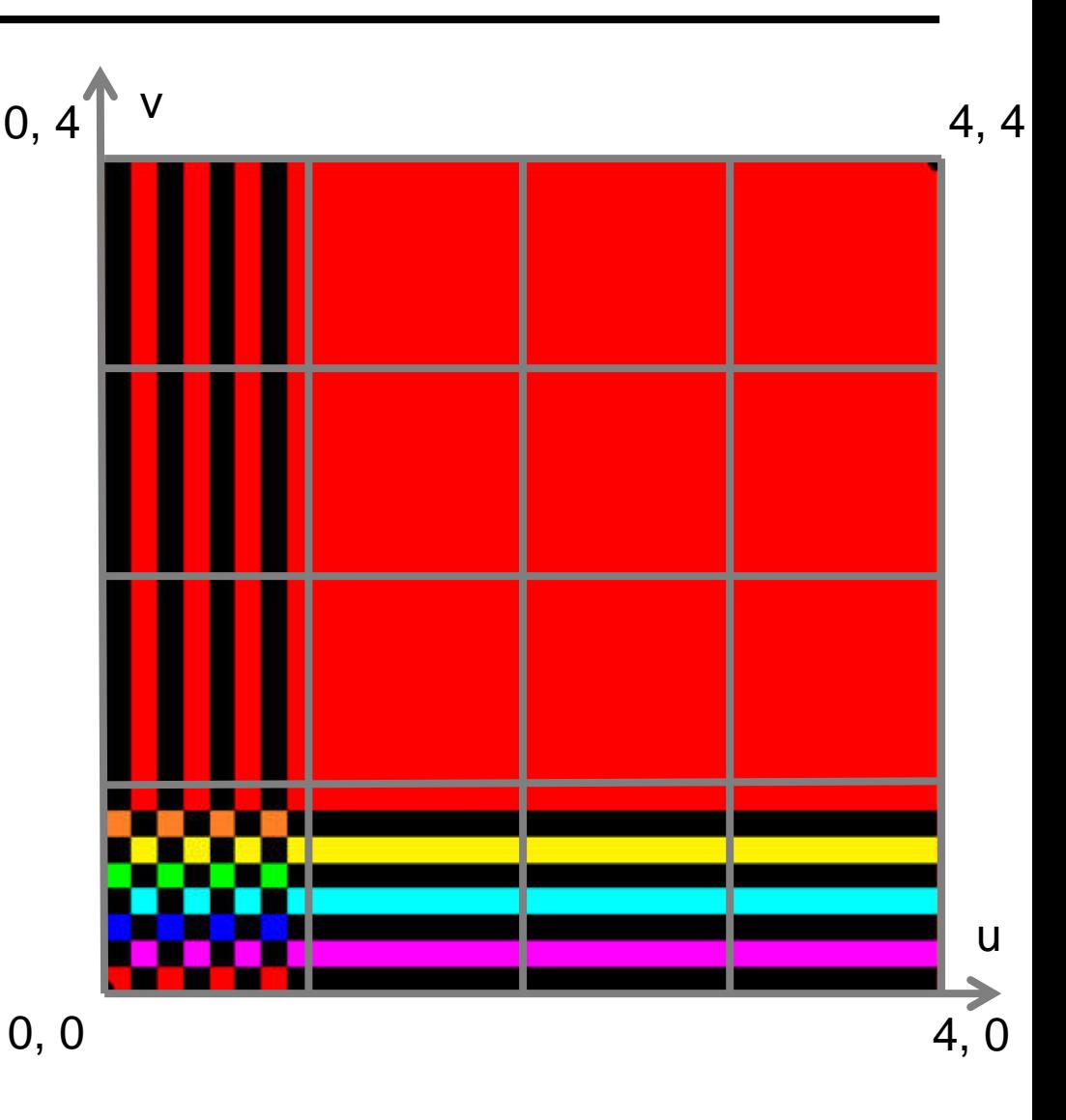

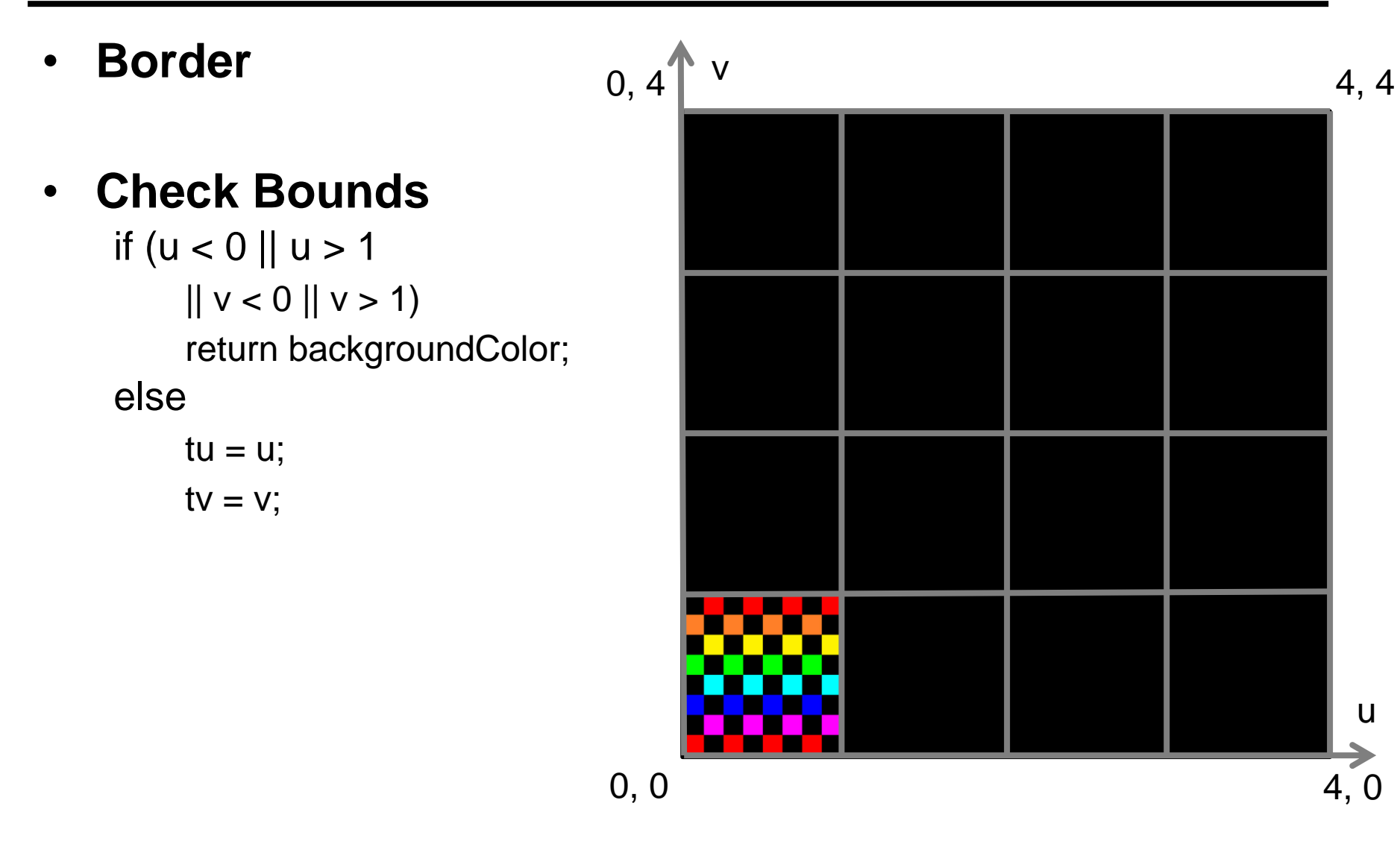

### • **Comparison**

– With OpenGL texture modes

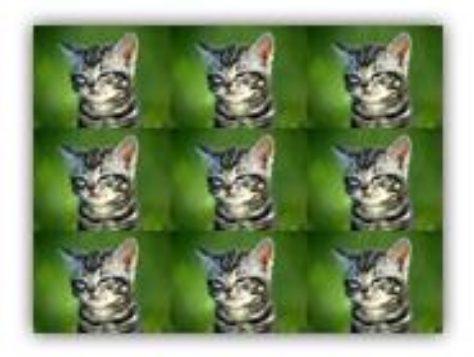

**GL\_REPEAT** 

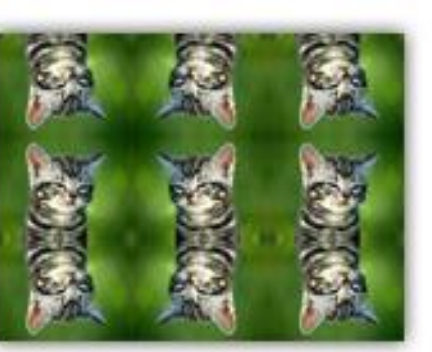

GL\_MIRRORED\_REPEAT

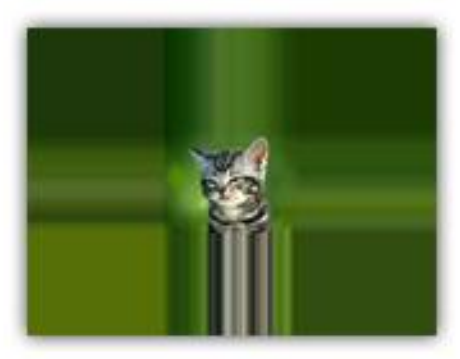

GL\_CLAMP\_TO\_EDGE

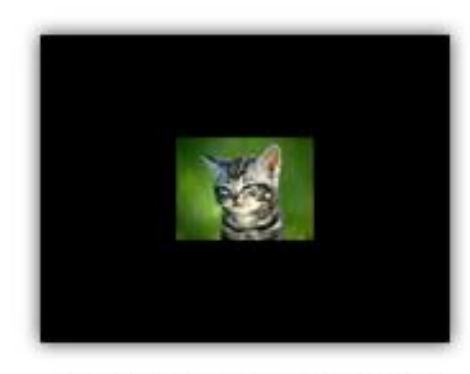

GL\_CLAMP\_TO\_BORDER

## Reconstruction Filter

#### • **Image texture**

- Discrete set of sample values (given at texel centers!)
- **In general**
	- Hit point does not exactly hit a texture sample

### • **Still want to reconstruct a continuous function**

– Use reconstruction filter to find color for hit point

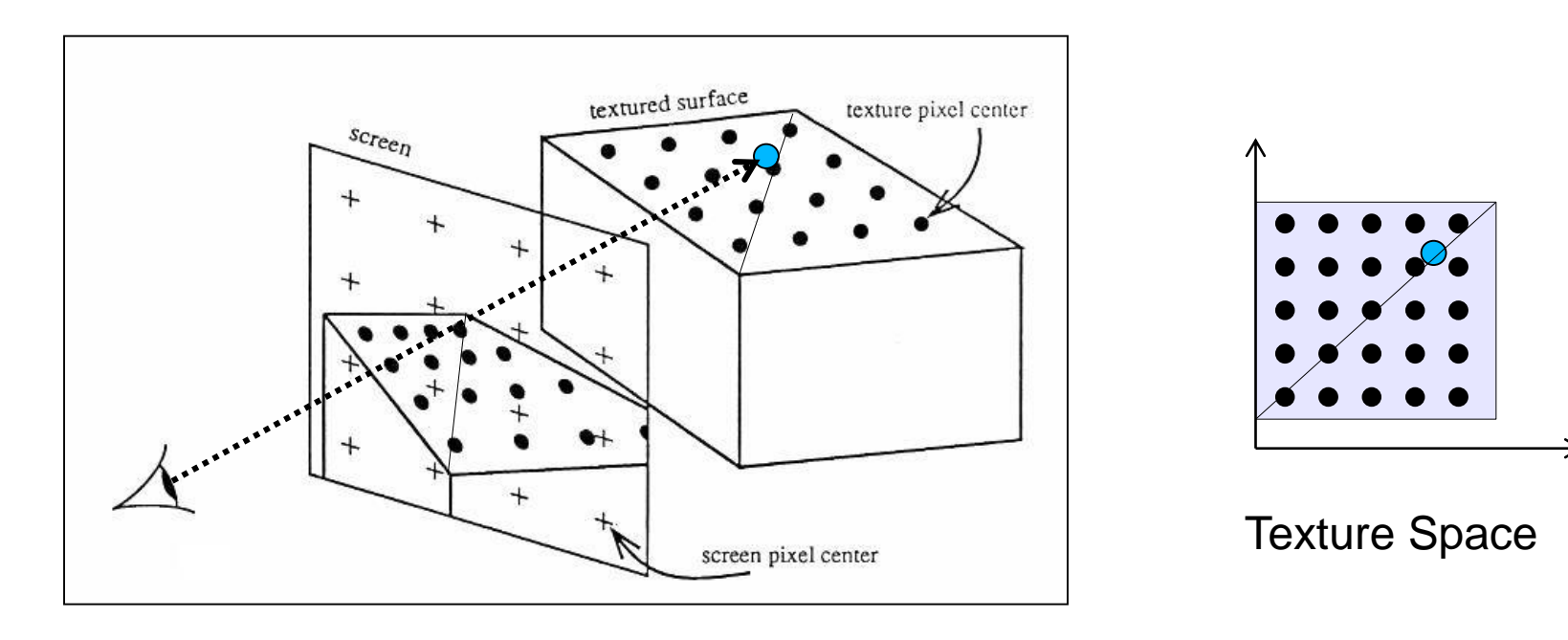

# Nearest Neighbor

### • **Local Coordinates**

- Assuming cell-centered samples
- $u = tu * resU;$
- $v = tv * resV;$

### • **Lattice Coordinates**

- $-$  lu = min( $\lfloor u \rfloor$ , resU 1);
- $\vert v = \min(\vert v \vert)$ , resV  $-$  1 );

### • **Texture Value**

– return image[lu, lv];

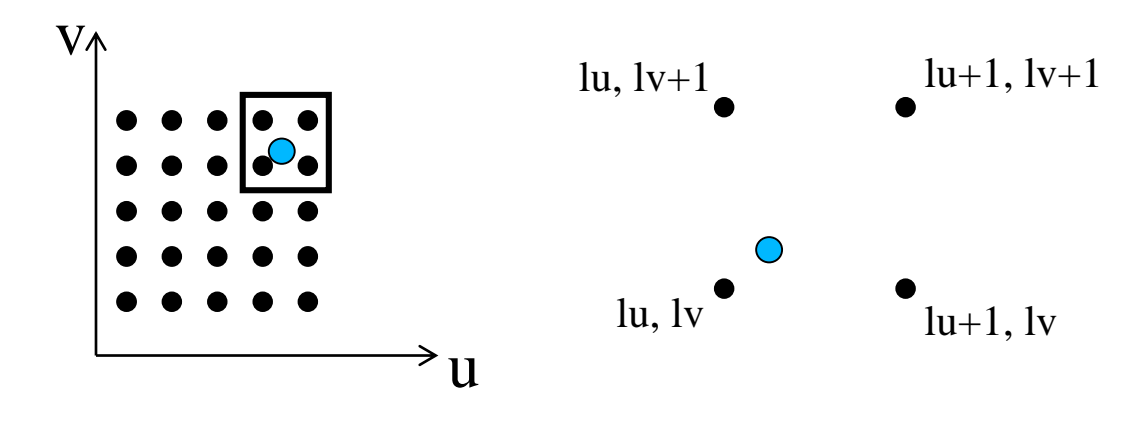

Pixel centred registration

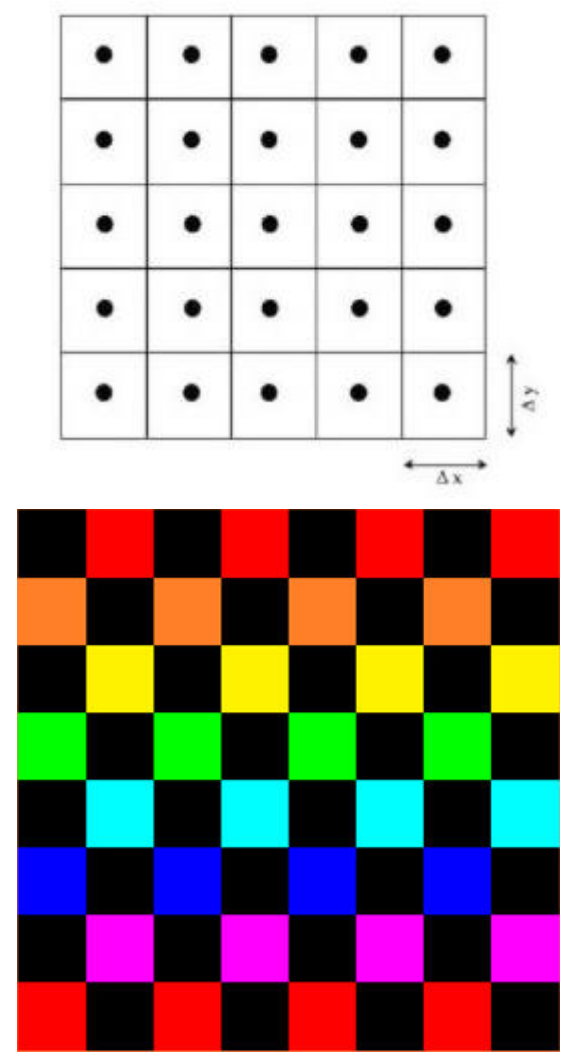

# Bilinear Interpolation

### • **Local Coordinates**

- Assuming node-centered samples
- $u = tu * (resU 1);$
- $v = tv * (resV 1);$
- **Fractional Coordinates**
	- $-$  fu = u - $\lfloor u \rfloor$ ;  $-$  fv = v -  $\lfloor v \rfloor$ ;

### • **Texture Value**

– return (1-fu) (1-fv) image[u , v ] + (1-fu) ( fv) image[u , v+1] + ( fu) (1-fv) image[u+1, v ] + ( fu) ( fv) image[u+1, v+1]

Grid node registration

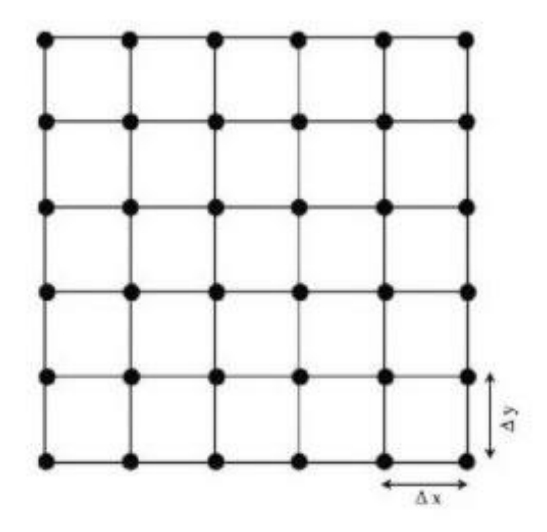

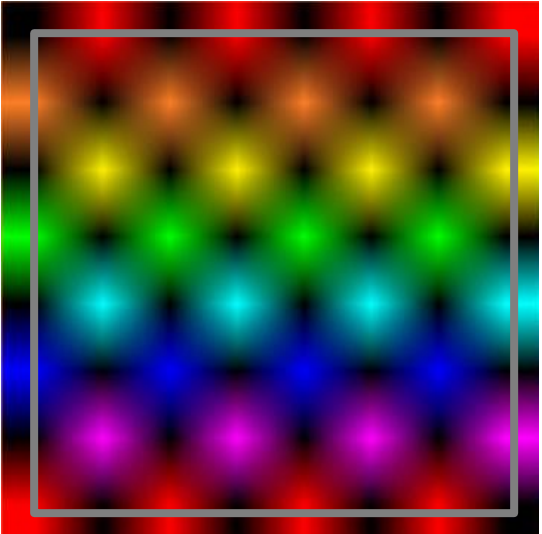

## Bilinear Interpolation

- **Successive Linear Interpolations**
	- $-$  u0 = (1-fv) image[ $\lfloor u \rfloor$ ,  $\lfloor v \rfloor$ ]  $+$  ( fv) image[ $\lfloor u \rfloor$  ,  $\lfloor v \rfloor + 1$ ];
	- $-$  u1= (1-fv) image[ $\lfloor u \rfloor + 1, \lfloor v \rfloor$  ] + ( fv) image[ $\lfloor u \rfloor + 1, \lfloor v \rfloor + 1$ ];
	- return (1-fu) u0  $+$  ( fu) u1;

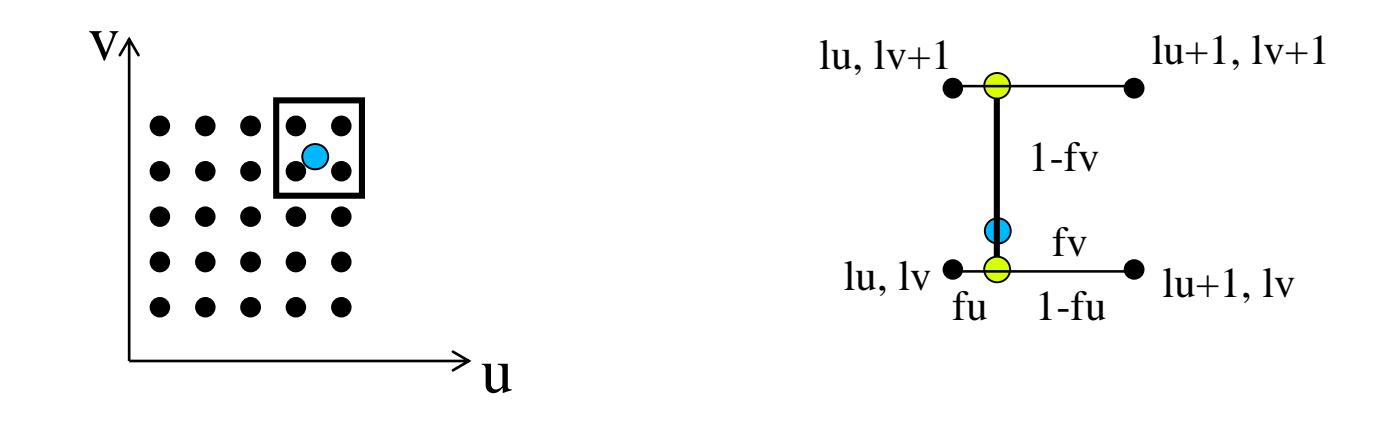

## Nearest vs. Bilinear Interpolation

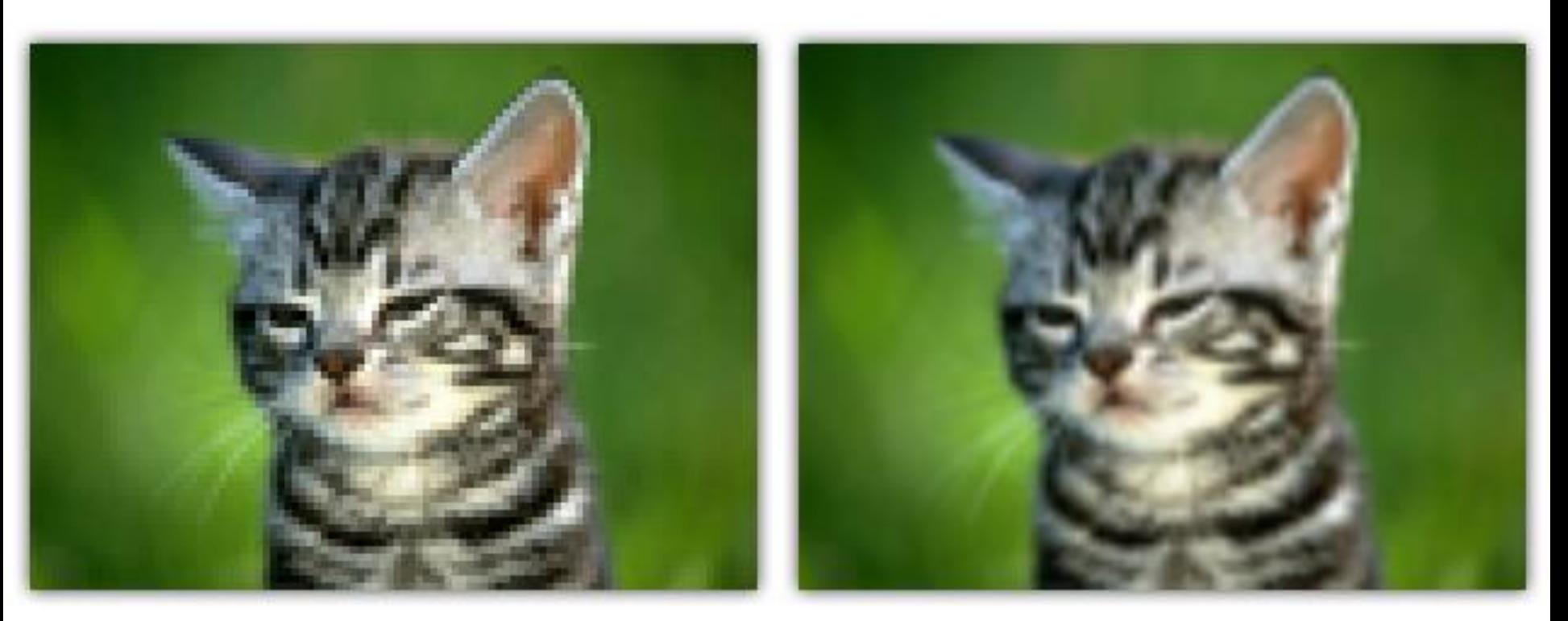

**GL\_NEAREST** 

**GL\_LINEAR** 

# Bicubic Interpolation

- **Properties**
	- Assuming node-centered samples
	- Essentially based on cubic splines (see later)
- **Pros**
	- Even smoother
- **Cons**
	- More complex & expensive (4x4 kernel)
	- **Overshoot**

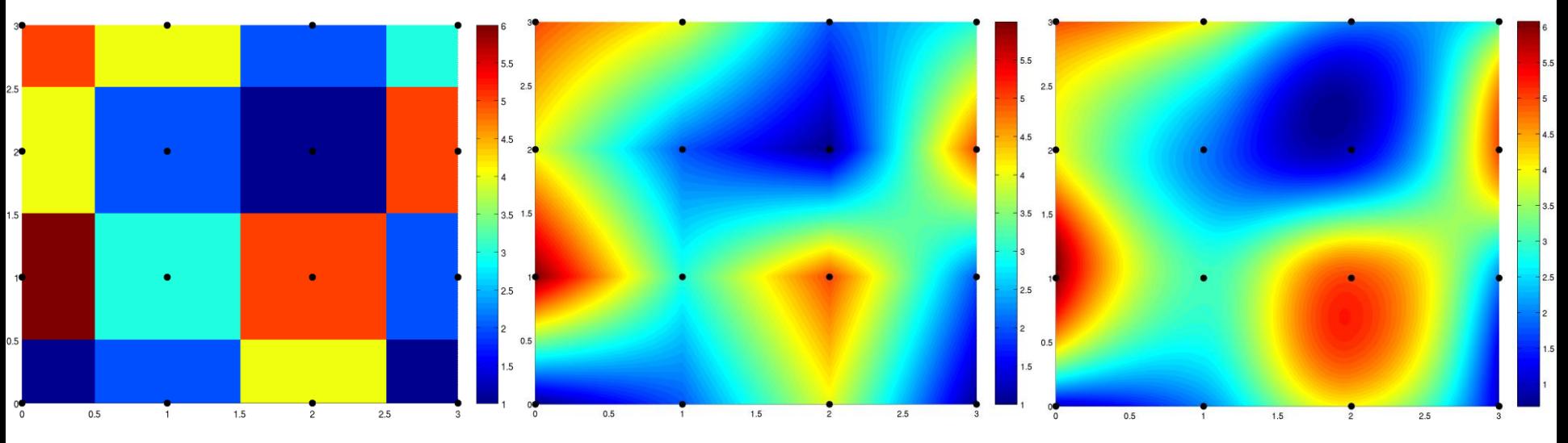

# Discussion: Image Textures

### • **Pros**

- Simple generation
	- Painted, simulation, ...
- Simple acquisition
	- Photos, videos

### • **Cons**

- Illumination "frozen" during acquisition
- Limited resolution
- Susceptible to aliasing
- High memory requirements (often HUGE for films, 100s of GB)
- Issues when mapping 2D image onto 3D object

### **PROCEDURAL TEXTURES**

## Discussion: Procedural Textures

### • **Cons**

- Sometimes hard to achieve specific effect
- Possibly non-trivial programming

### • **Pros**

- Flexibility & parametric control
- Unlimited resolution
- Anti-aliasing possible
- Low memory requirements
- May be directly defined as 3D "image" mapped to 3D geometry
- Low-cost visual complexity

## 2D Checkerboard Function

v

- **Lattice Coordinates**  $-$  lu  $=$   $\lfloor u \rfloor$  $|v| = |v|$
- **Compute Parity**  $-$  parity = (lu + lv) % 2;
	- **Return Color**
		- $-$  if (parity  $== 1)$ 
			- return color1;
		- else
			- return color0;

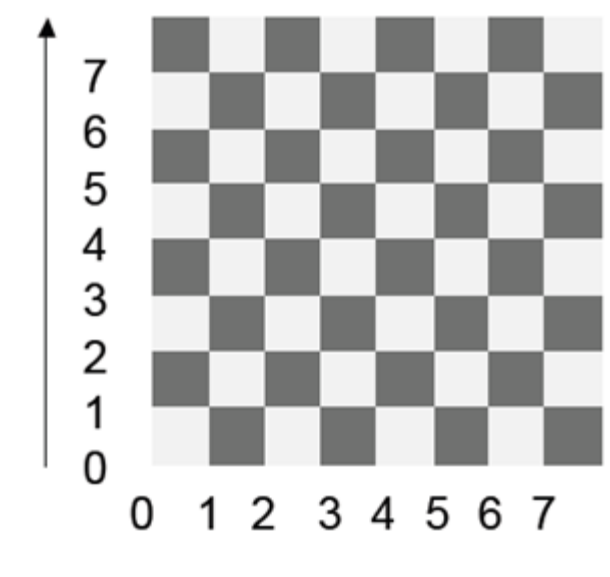

u

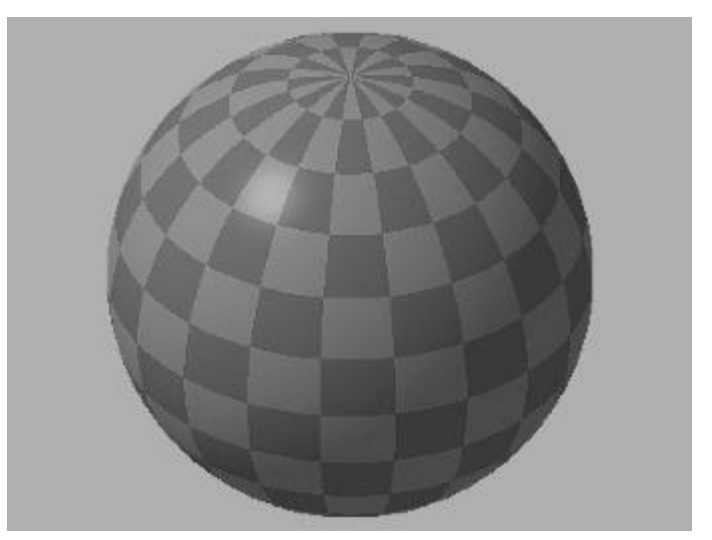

## 3D Checkerboard - Solid Texture

- **Lattice Coordinates**
	- $-$  lu  $=$   $|u|$  $|v| = |v|$
	- $-$  lw  $=$   $\lfloor w \rfloor$
- **Compute Parity**
	- parity =  $(lu + lw + lw)$  % 2;

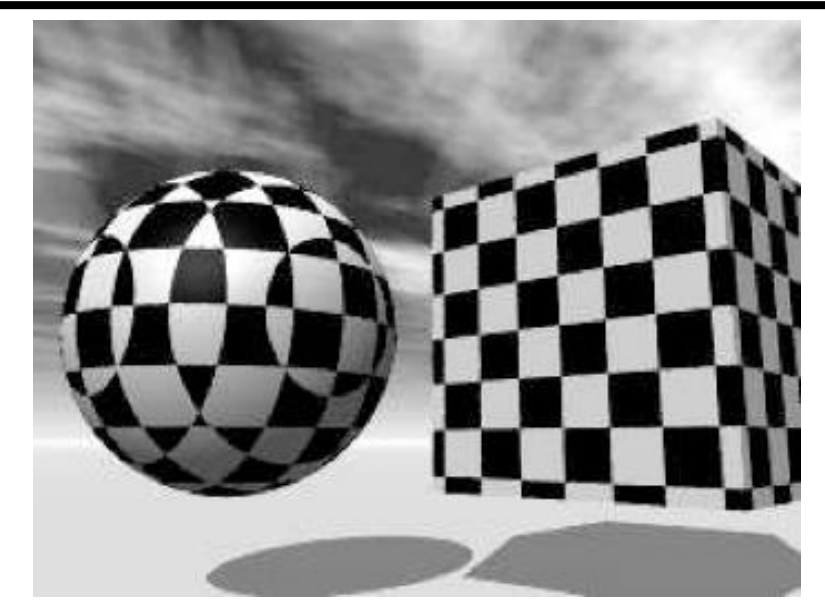

- **Return Color**
	- $-$  if (parity  $== 1)$ 
		- return color1;
	- else
		- return color0;

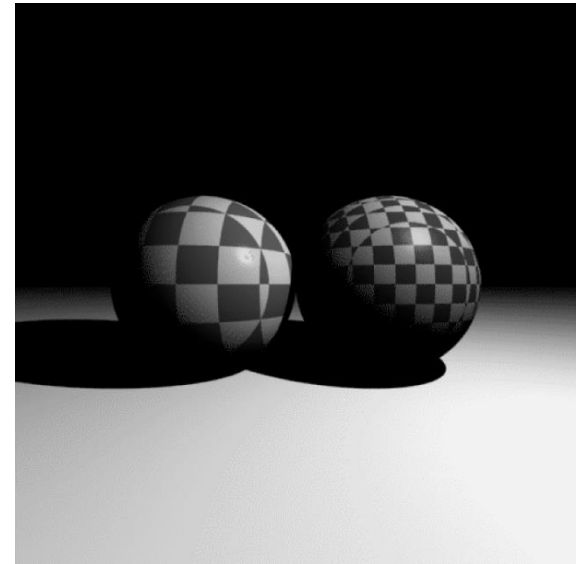

## Tile

#### • **Fractional Coordinates**  $-$  fu = u -  $\lfloor u \rfloor$  $-$  fv = v - |v|

- **Compute Booleans**
	- $-$  bu = fu < mortarWidth;
	- $-$  bv = fv < mortarWidth;

### • **Return Color**

- $-$  if (bu || bv)
	- return mortarColor;
- else
	- return tileColor;

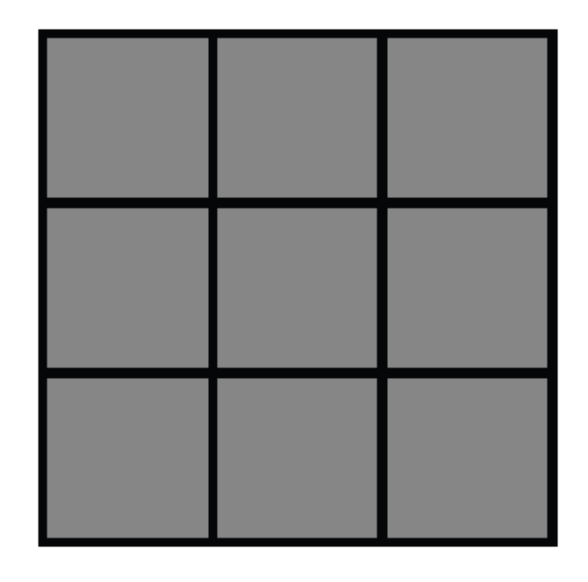

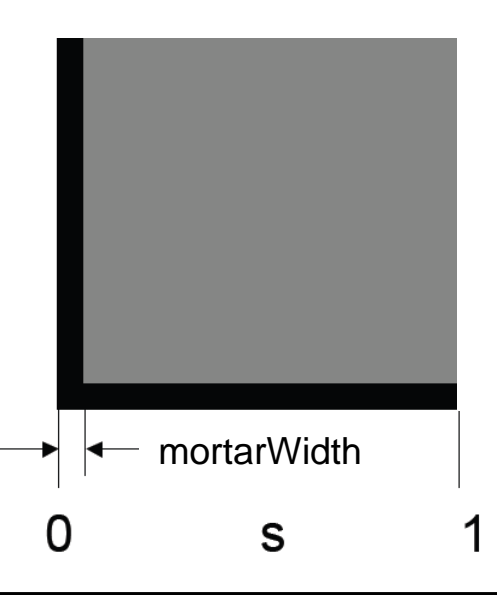

## **Brick**

### • **Shift Column for Odd Rows**

- parity =  $\lfloor v \rfloor$  % 2;
- $u =$  parity  $*$  0.5;

### • **Fractional Coordinates**

- $-$  fu = u  $\lfloor u \rfloor$
- $-$  fv = v | v |

### • **Compute Booleans**

- $-$  bu = fu < mortarWidth;
- $-$  bv = fv < mortarWidth;

### • **Return Color**

- $-$  if (bu  $||$  bv)
	- return mortarColor;
- else
	- return brickColor;

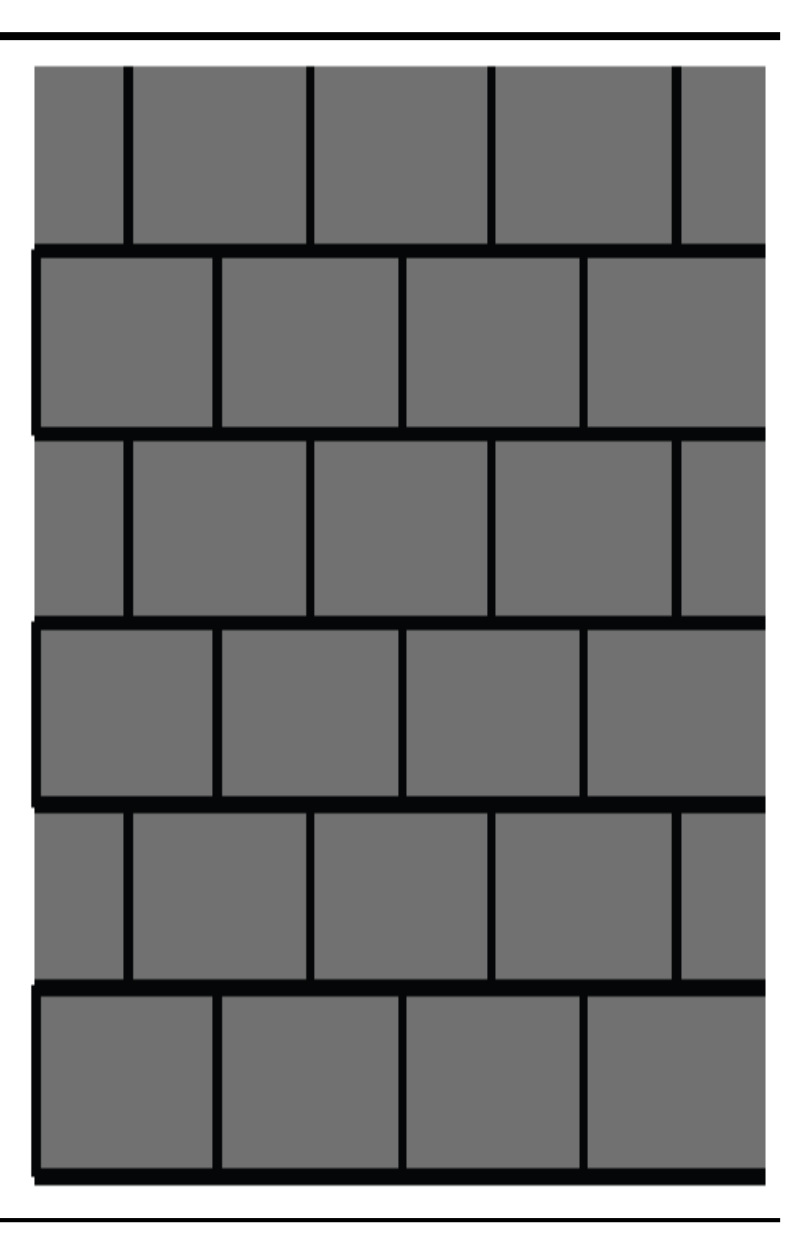

### More Variation

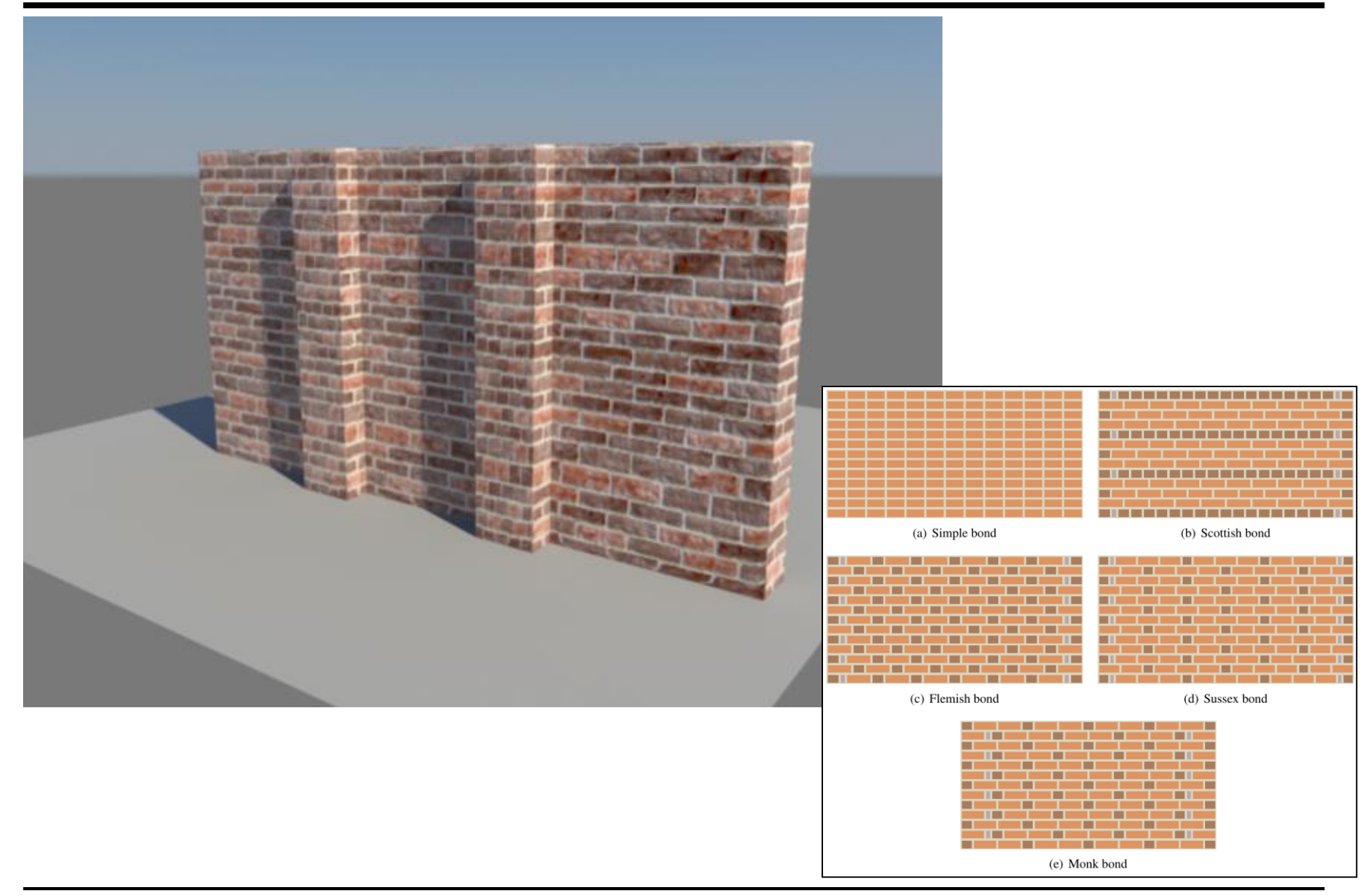

## Other Patterns

• **Circular Tiles**

• **Octagonal Tiles**

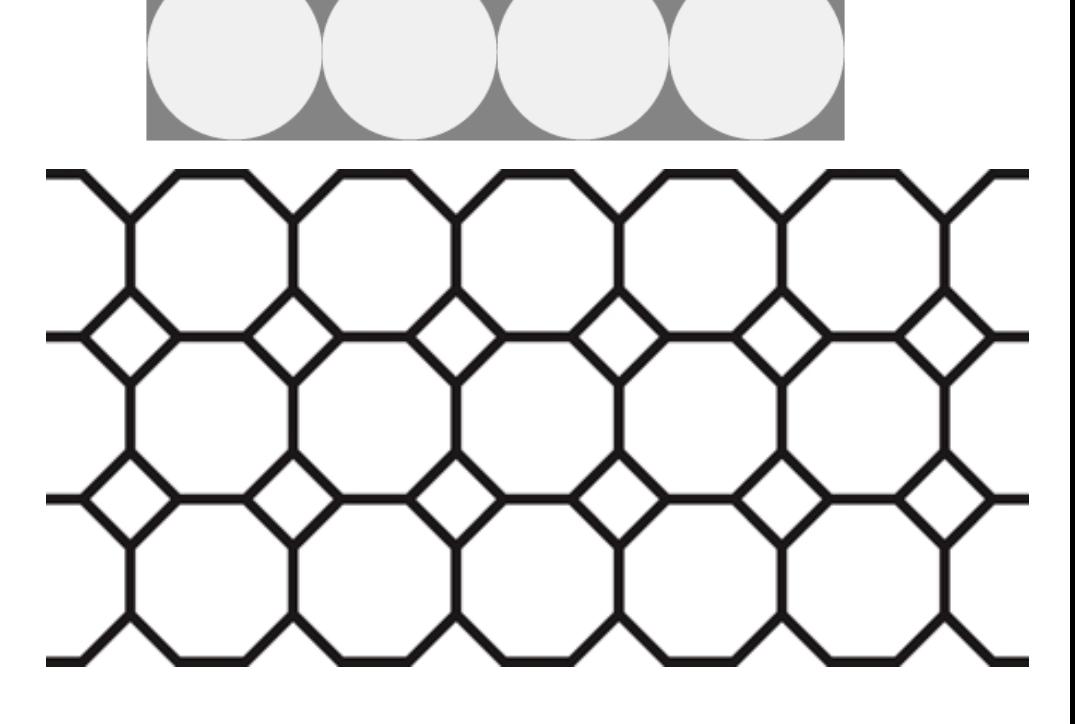

• **Use your imagination!**

## Perlin Noise

### • **Natural Patterns**

- Similarity between patches at different locations
	- Repetitiveness, coherence (e.g. skin of a tiger or zebra)
- Similarity on different resolution scales
	- Self-similarity
- But never completely identical
	- Additional disturbances, turbulence, noise

### • **Mimic Statistical Properties**

- Purely empirical approach
- Looks convincing, but has nothing to do with material's physics

### • **Perlin Noise is essential for adding "natural" details**

– Used in many texture functions

### Perlin Noise

• **Natural Fractals**

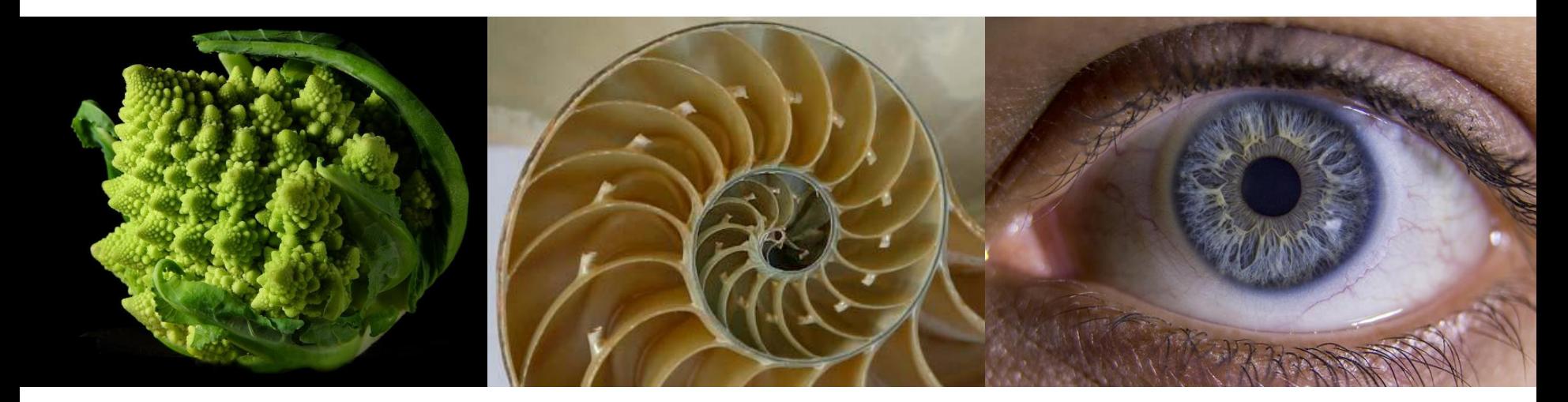

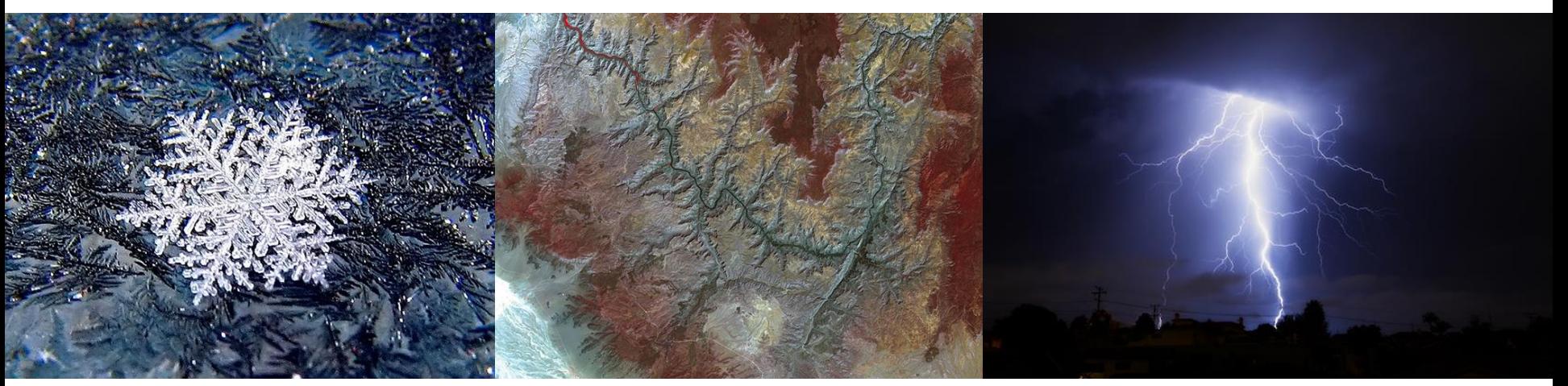

# Noise Function

- **Noise(x, y, z)**
	- Statistical invariance under rotation
	- Statistical invariance under translation
	- Roughly fixed frequency of ~1 Hz
- **Integer Lattice (i, j, k)**
	- Value noise
		- Random value at lattice points
	- Gradient noise (most common)
		- Random gradient vector at lattice point
	- Interpolation
		- Bi-/tri-linear or cubic (Hermite spline,  $\rightarrow$  later)
	- Hash function to map vertices to values
		- Essentially randomized look up
		- Virtually infinite extent and variation with finite array of values

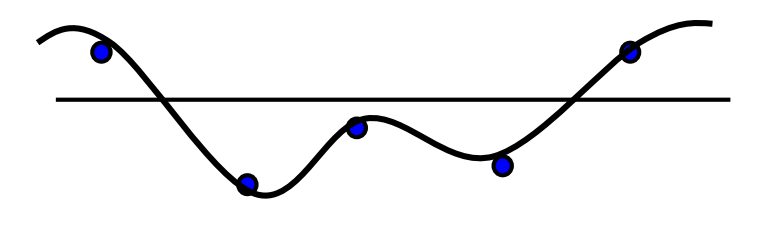

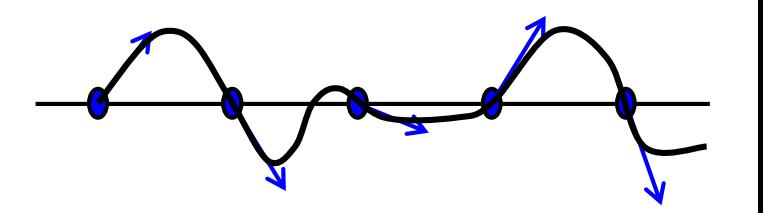

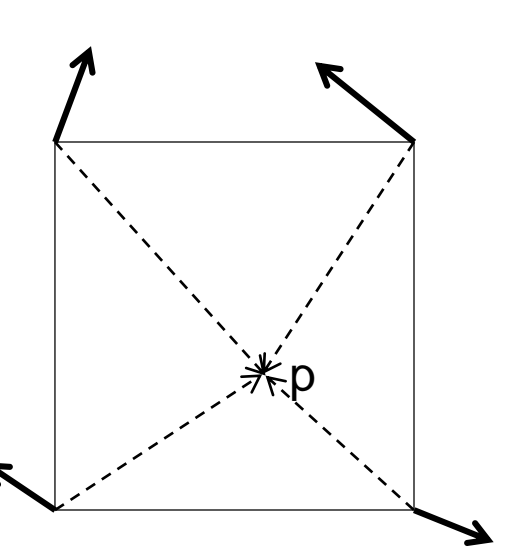

## Noise vs. Noise

### • **Value Noise vs. Gradient Noise**

- Gradient noise has lower regularity artifacts
- More high frequencies in noise spectrum

### • **Random Values vs. Perlin Noise**

– Stochastic vs. deterministic

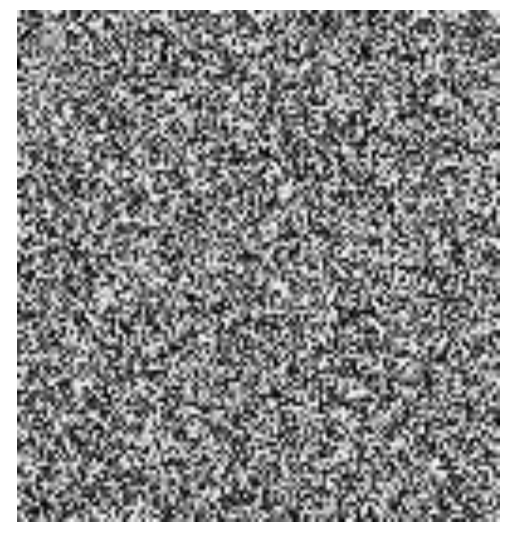

Random values at each pixel

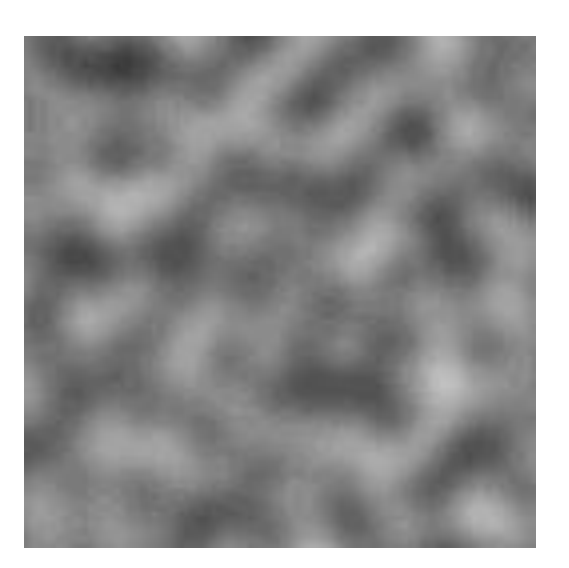

Gradient noise

## Turbulence Function

### • **Noise Function**

– Single spike in frequency spectrum (single frequency, see later)

### • **Natural Textures**

- Mix of different frequencies
- Decreasing amplitude for high frequencies

### • **Turbulence from Noise**

- Turbulence(x) =  $\sum_{i=0}^{k} |a_i * noise(f_i x)|$ 
	- Frequency:  $f_i = 2^i$
	- Amplitude:  $a_i = 1 / p^i$
	- Persistence: *p* typically *p=2*
	- Power spectrum :  $a_i = 1/f_i$
	- Brownian motion:  $a_i = 1 / f_i^2$
- Summation truncation
	- 1st term: noise(x)
	- 2nd term: noise(2x)/2
	- …
	- Until period  $(1/f_k)$  < 2 pixel-size (band limit, see later)

# Synthesis of Turbulence (1-D)

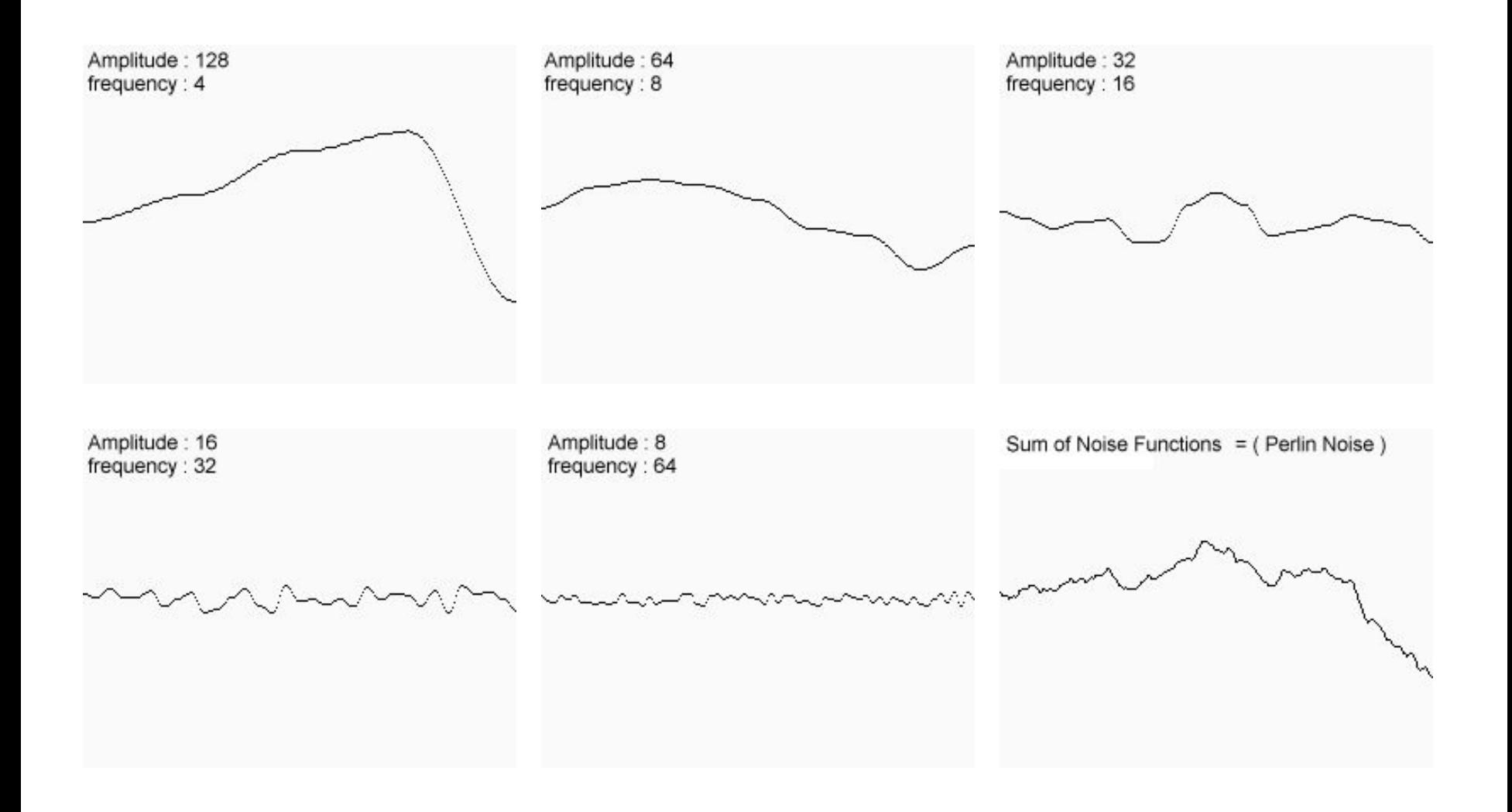

# Synthesis of Turbulence (2-D)

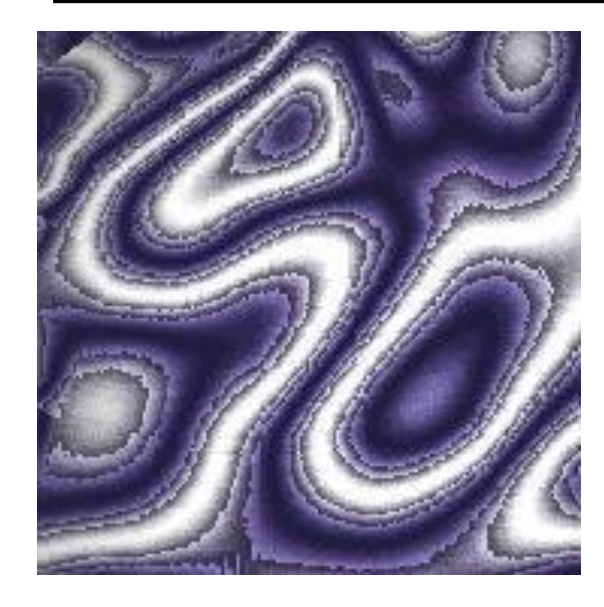

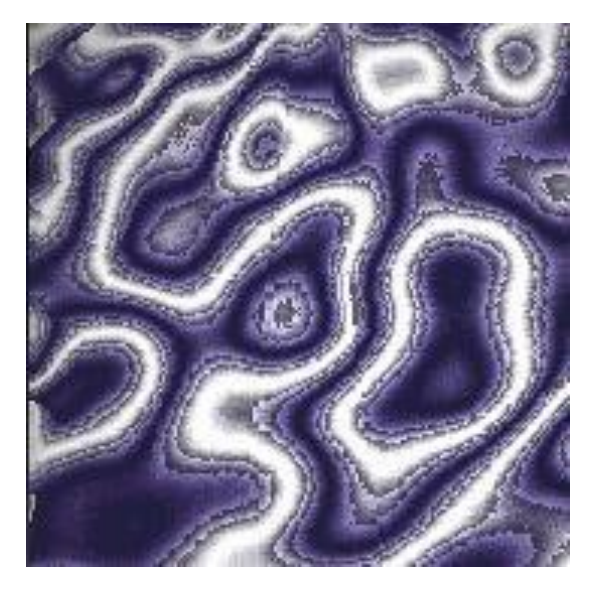

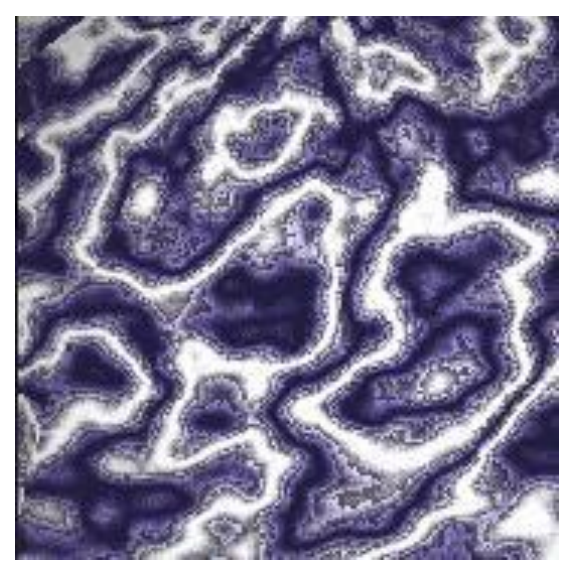

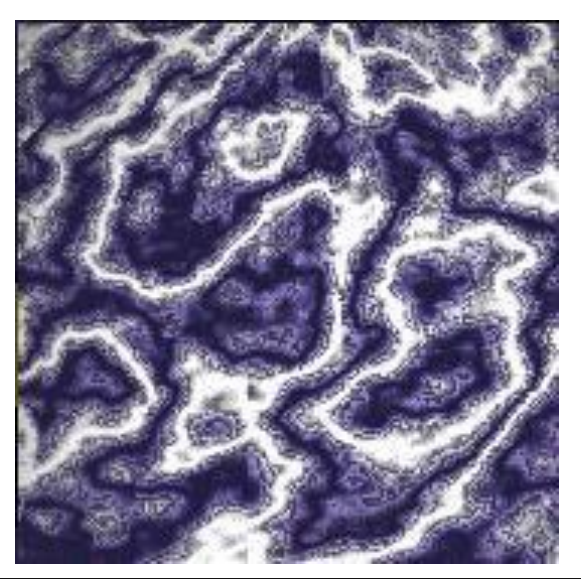

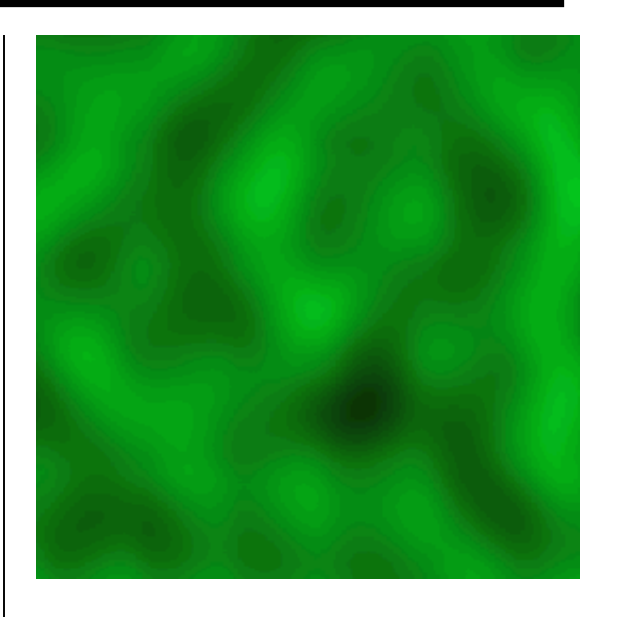

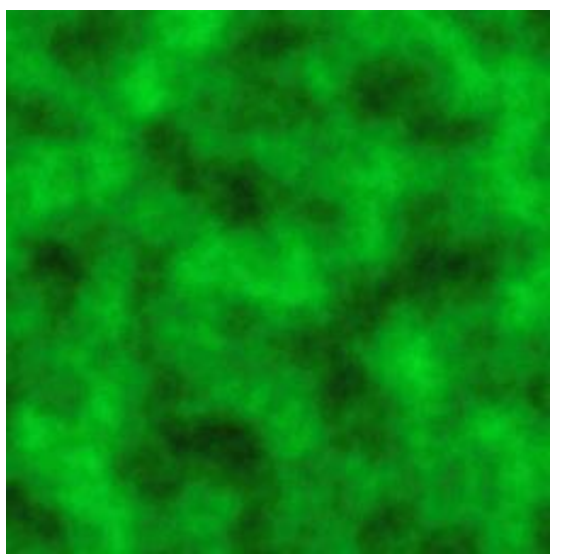

# Example: Marble

### • **Overall Structure**

- Smoothly alternating layers of different marble colors
- $-$  f<sub>marble</sub>(x,y,z) := marble\_color(sin(x))
- marble\_color : transfer function (see lower left)

### • **Realistic Appearance**

- Simulated turbulence
- $-$  f<sub>marble</sub>(x,y,z) := marble\_color(sin(x + turbulence(x, y, z)))

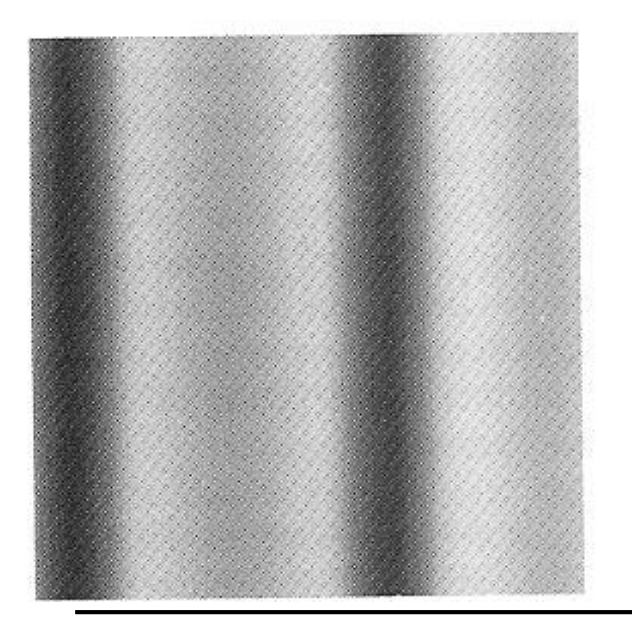

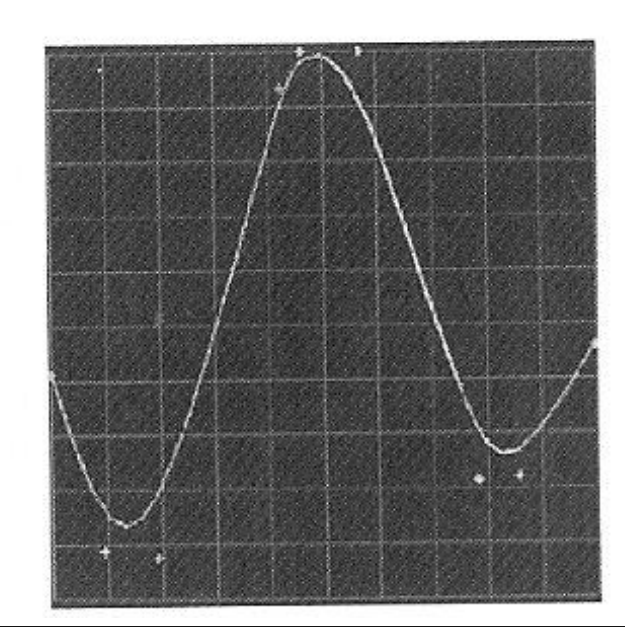

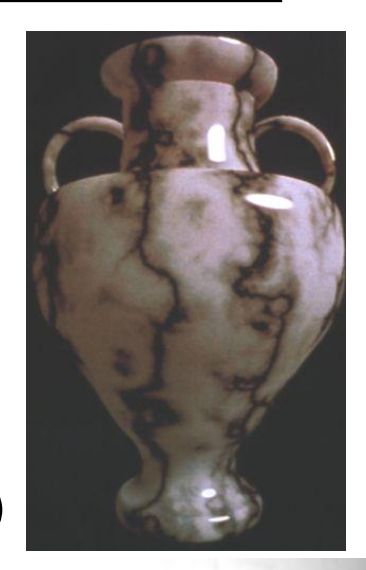

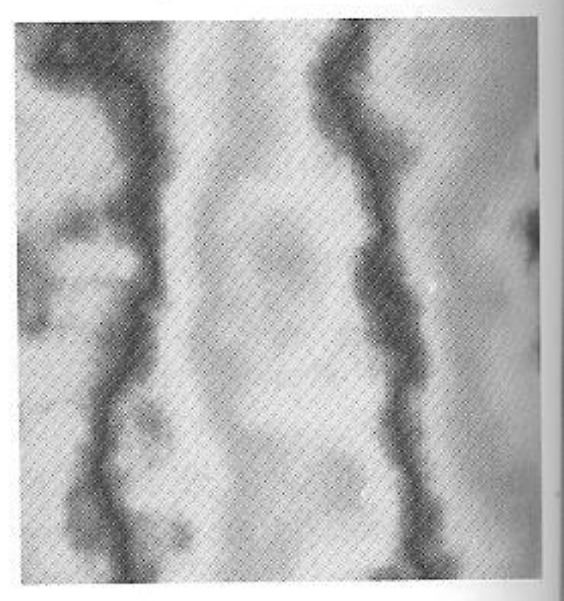

## Solid Noise

### • **3D Noise Texture**

- Wood
- Erosion
- Marble
- Granite
- …

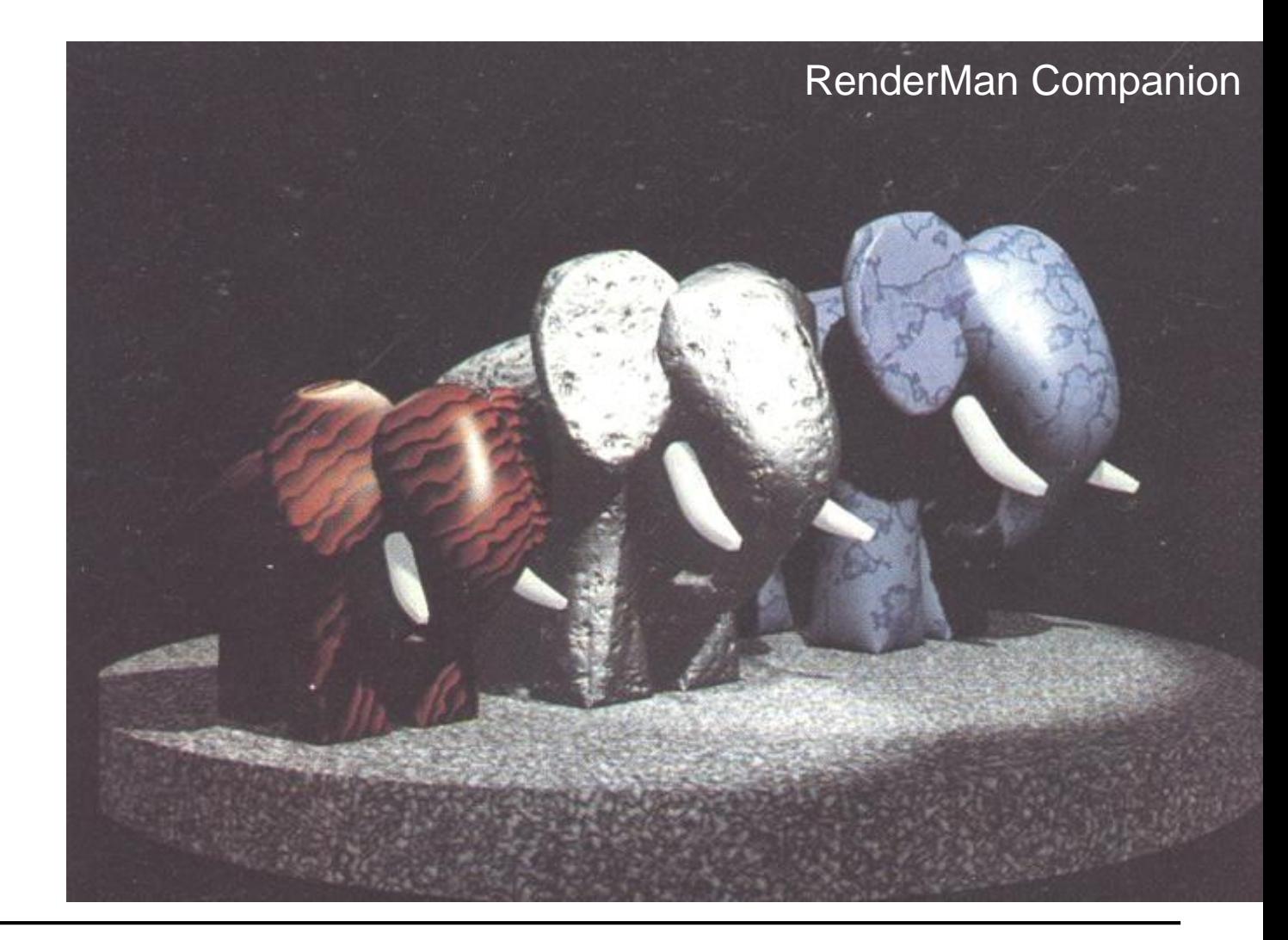

### **Others Applications**

### • **Bark**

– Turbulated saw-tooth function

### • **Clouds**

- White blobs
- Turbulated transparency along edge

### • **Animation**

– Vary procedural texture function's parameters over time

### **TEXTURE MAPPING**

# 2D Texture Mapping

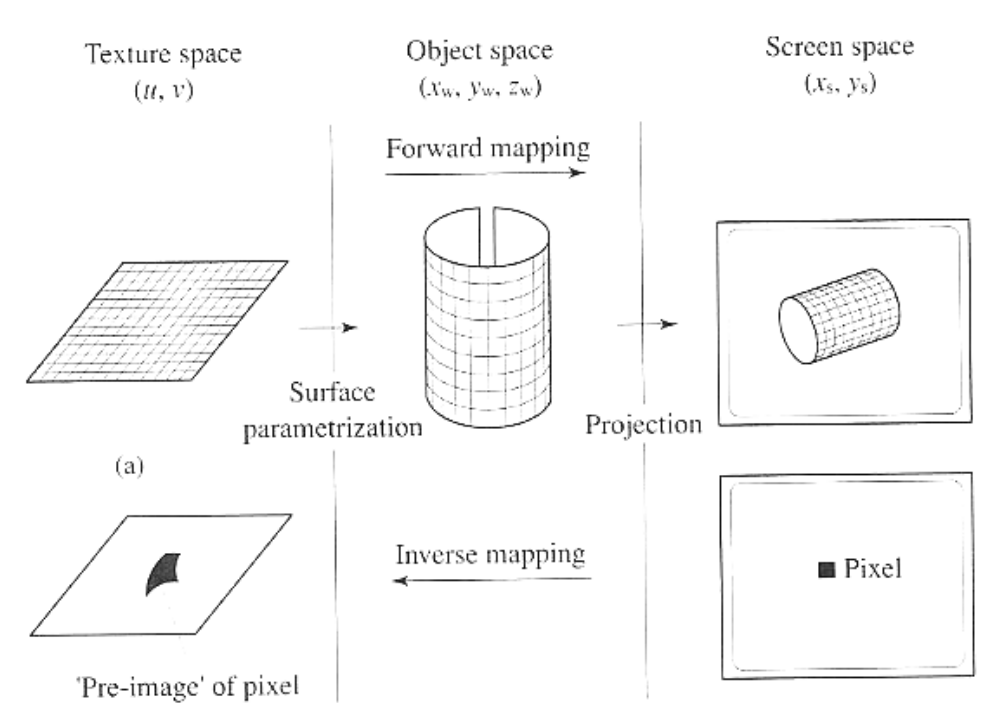

#### • **Forward mapping**

- Object surface parameterization
- Projective transformation

### • **Inverse mapping**

- Find corresponding pre-image/footprint of each pixel in texture
- Integrate over pre-image

## Surface Parameterization

- **To apply textures we need 2D coordinates on surfaces**
	- **→ Parameterization**
- **Some objects have a natural parameterization**
	- Sphere: spherical coordinates *(φ, θ) = (2π u, π v)*
	- Cylinder: cylindrical coordinates *(φ, h) = (2 π u, H v)*
	- Parametric surfaces (such as B-spline or Bezier surfaces  $\rightarrow$  later)
- **Parameterization is less obvious for**
	- Polygons, implicit surfaces, teapots, …

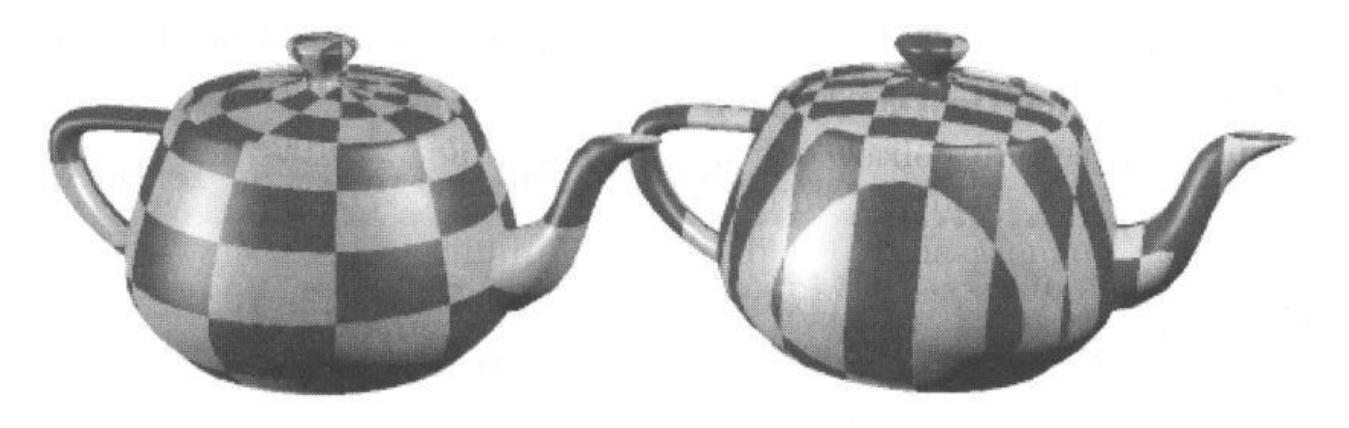

# Triangle Parameterization

#### • **Triangle is a planar object**

- Has implicit parameterization (e.g. barycentric coordinates)
- But we need more control: Placement of triangle in texture space
- Assign texture coordinates *(u,v)* to each vertex *(x<sub>o</sub>,y<sub>o</sub>,z<sub>o</sub>)*
- **Apply viewing projection** *(x<sup>o</sup> ,y<sup>o</sup> ,z<sup>o</sup> ) → (x,y)* **(details later)**
- **Yields full texture transformation (warping)** *(u,v) → (x,y)*

$$
x = \frac{au + bv + c}{gu + hv + i}
$$

$$
y = \frac{du + ev + f}{gu + hv + i}
$$

 $-$  In homogeneous coordinates (by embedding  $(u,v)$  as  $(u,v,1)$ )

$$
\begin{bmatrix} x' \\ y' \\ w \end{bmatrix} = \begin{bmatrix} a & b & c \\ d & e & f \\ g & h & i \end{bmatrix} \begin{bmatrix} u' \\ v' \\ q \end{bmatrix}; (x, y) = \left( \frac{x'}{w}, \frac{y'}{w} \right), (u, v) = \left( \frac{u'}{q}, \frac{v'}{q} \right)
$$

- Transformation coefficients determined by 3 pairs *(u,v)→(x,y)*
	- Three linear equations
	- Invertible iff neither set of points is collinear

# Triangle Parameterization (2)

• Given 
$$
\begin{bmatrix} x' \\ y' \\ w \end{bmatrix} = \begin{bmatrix} a & b & c \\ d & e & f \\ g & h & i \end{bmatrix} \begin{bmatrix} u' \\ v' \\ q \end{bmatrix}
$$

The inverse transform  $(x, y) \rightarrow (u, v)$  is

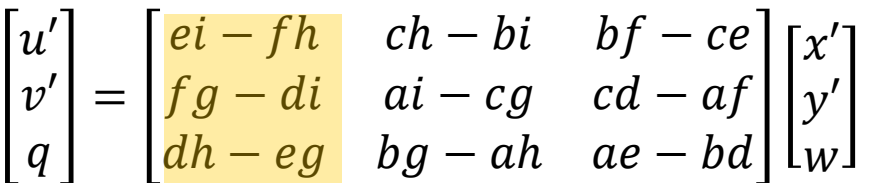

- **Coefficients must be calculated for each triangle**
	- Rasterization
		- Incremental bilinear update of *(u',v',q)* in screen space
		- Using the partial derivatives of the linear function (i.e. constants)
	- Ray tracing
		- Evaluated at every intersection (via barycentric coordinates)
- **Often (partial) derivatives are needed as well**
	- Explicitly given in matrix (colored for  $\partial u/\partial x$ ,  $\partial v/\partial x$ ,  $\partial q/\partial x$ )

## Textures Coordinates

### • **Solid Textures**

- 3D world/object  $(x,y,z)$  coords  $\rightarrow$  3D (u,v,w) texture coordinates
- Similar to carving object out of material block

### • **2D Textures**

– 3D Cartesian  $(x,y,z)$  coordinates  $\rightarrow$  2D (u,v) texture coordinates?

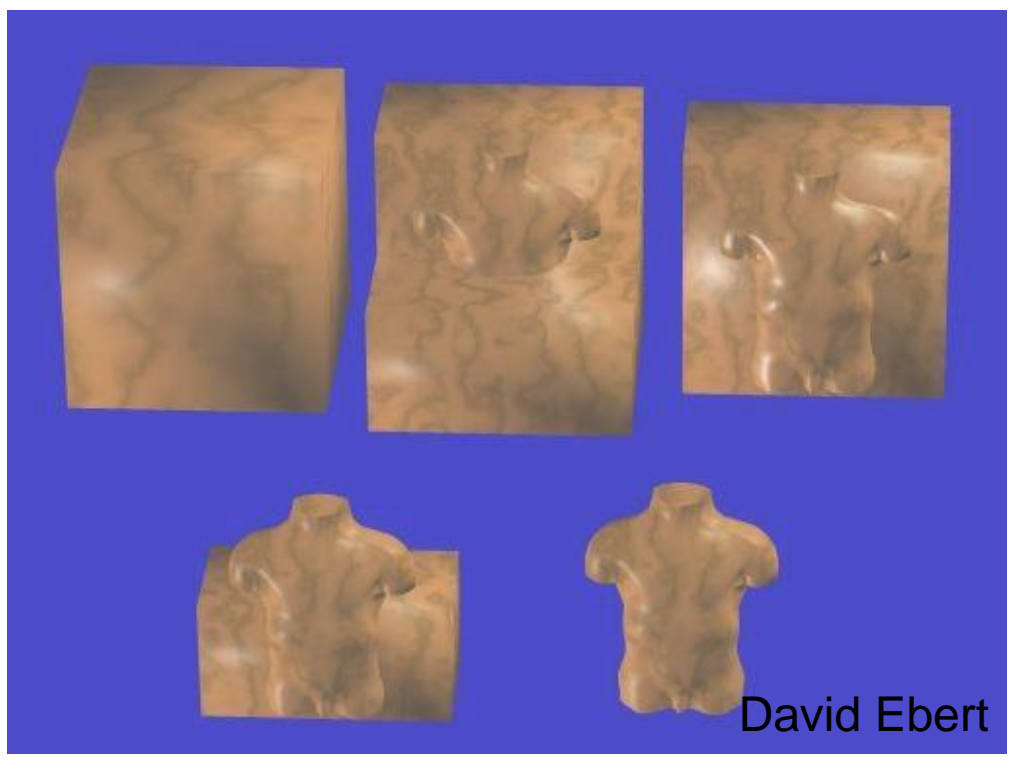

### • **Definition (more detail later)**

- Surface defined by parametric function
	- $(x, y, z) = p(u, v)$
- Input
	- Parametric coordinates: (u, v)
- Output
	- Cartsesian coordinates:  $(x, y, z)_{P(0, v)}$

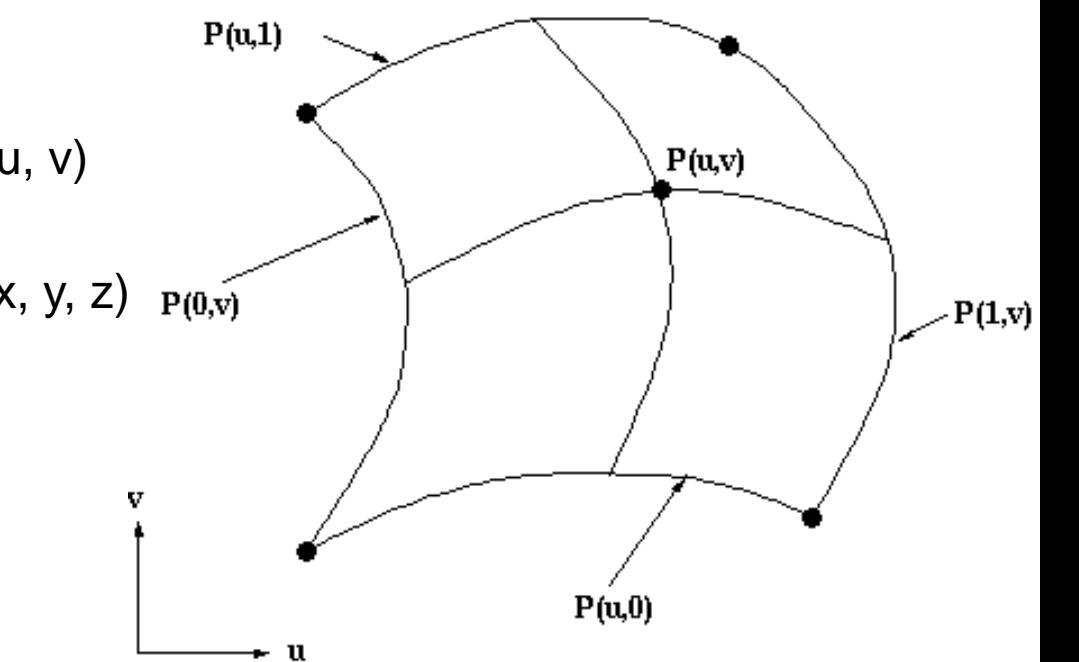

#### • **Texture Coordinates**

- Directly derived from surface parameterization
- Invert parametric function
	- From world coordinates to parametric coordinates
	- Usually computed implicitly anyway (e.g. in ray tracing)

### • **Polar Coordinates**

- (x, y, 0) = Polar2Cartesian(r, φ)
- **Disc**
	- p(u, v) = Polar2Cartesian(R v, 2 π u) // disc radius R

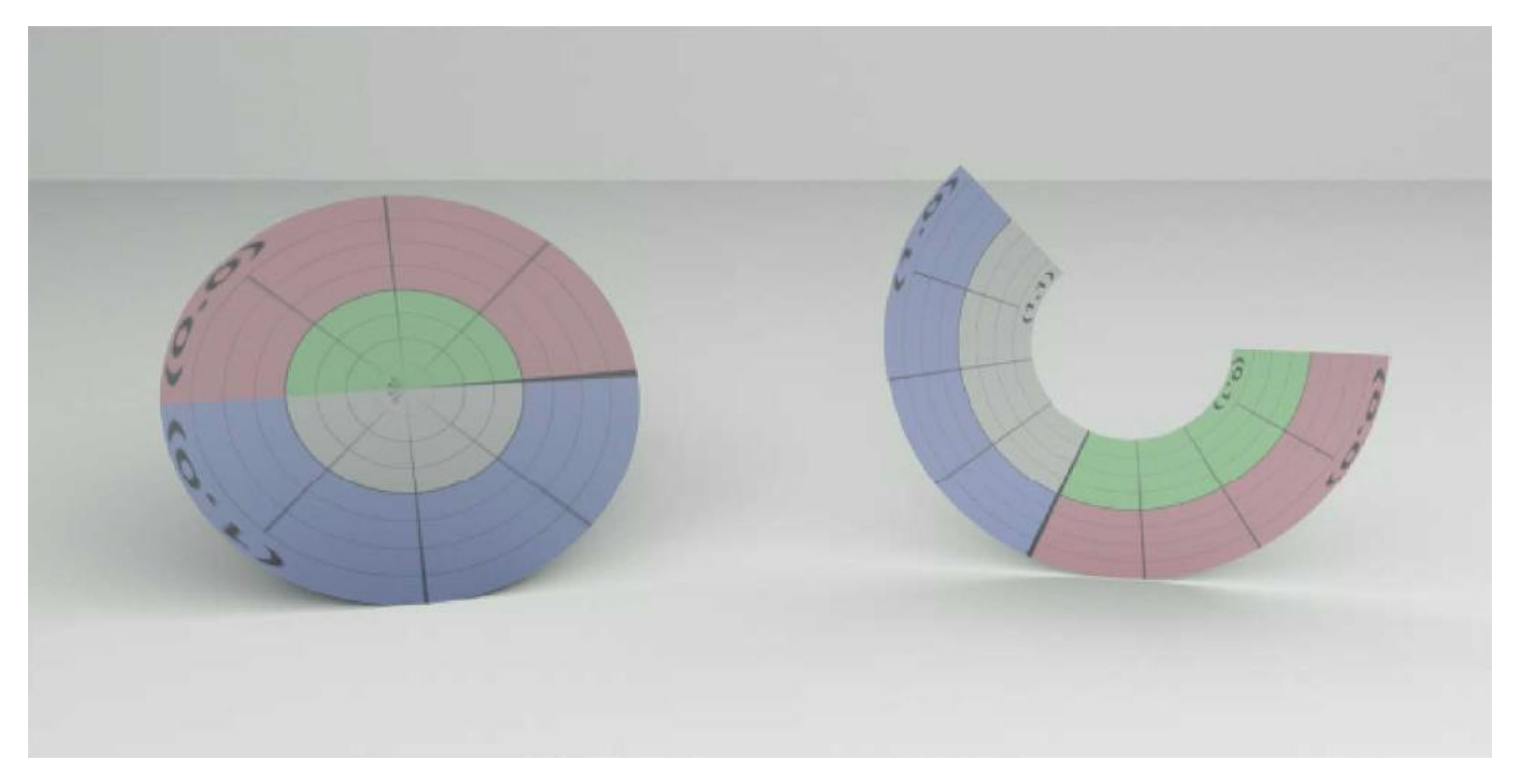

h • **Cylindrical Coordinates** – (x, y, z) = Cylindrical2Cartesian(r, φ, z)

Texture space

 $T(u, v)$ 

Object space

- **Cylinder**
	- $-p(u, v)$  = Cylindrical2Cartesian(r, 2 π u, H v) // cylinder height H

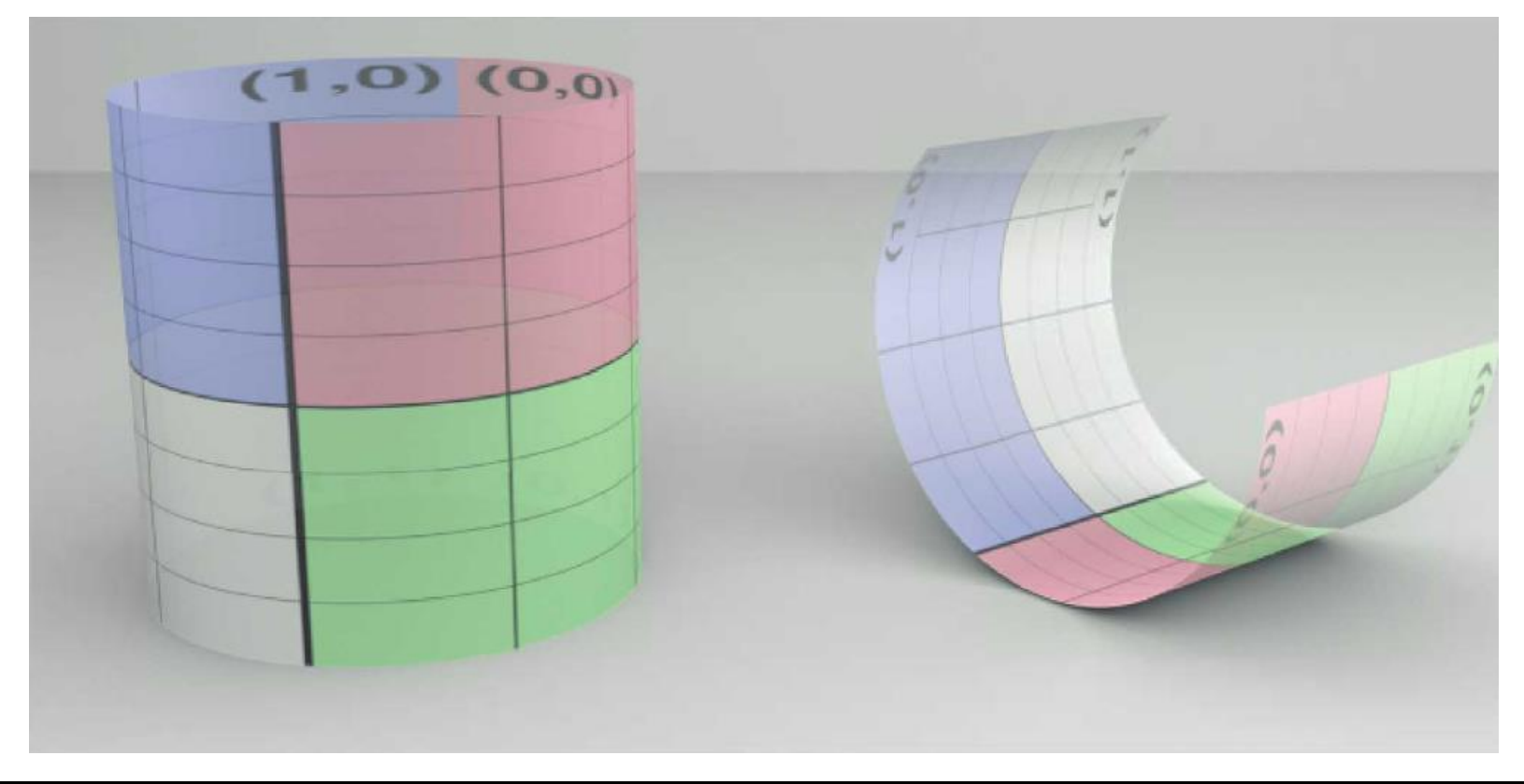

### • **Spherical Coordinates**

- (x, y, z) = Spherical2Cartesian(r, θ, φ)
- **Sphere**
	- p(u, v) = Spherical2Cartesian(r, π v, 2 π u)

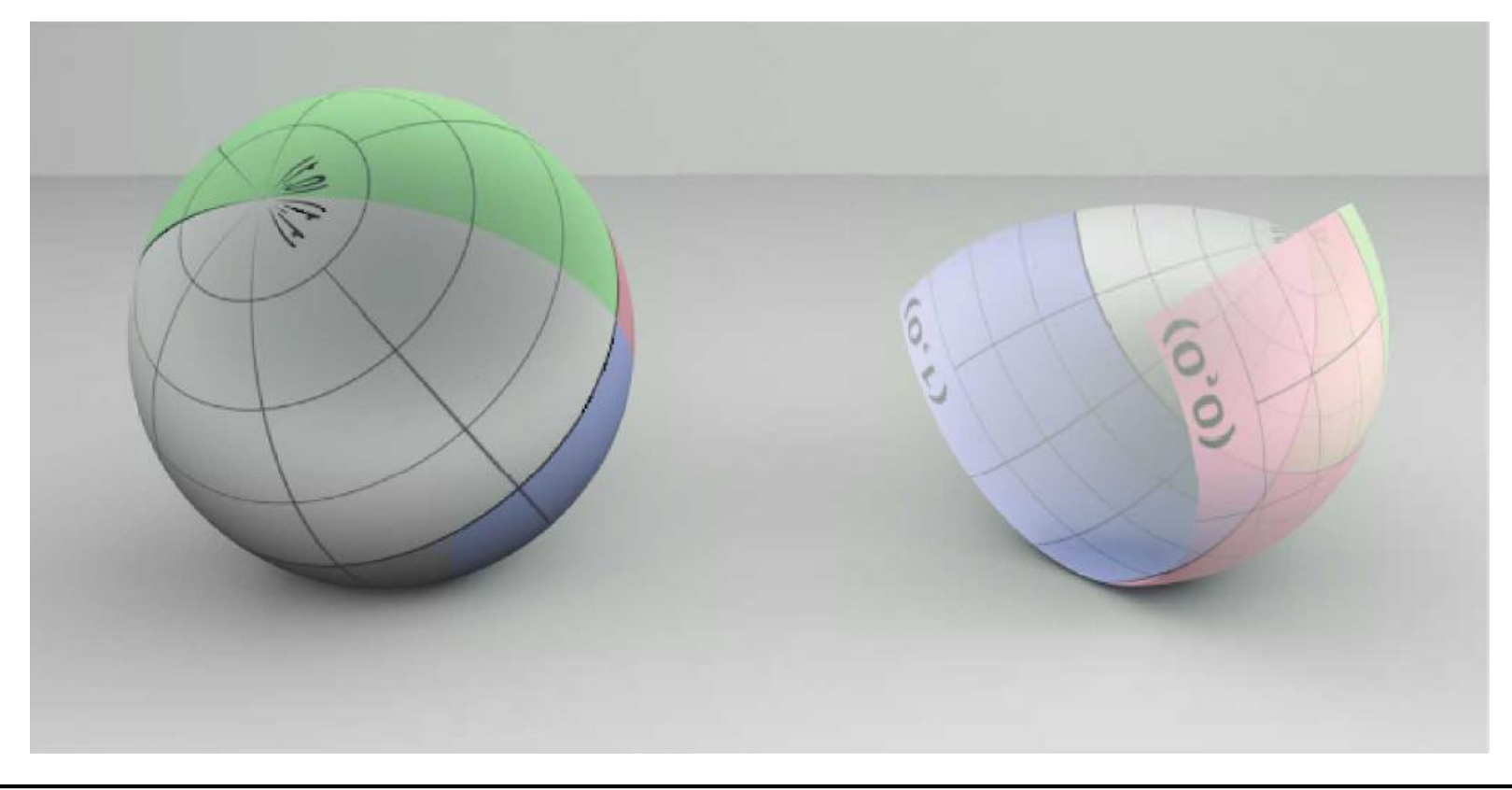

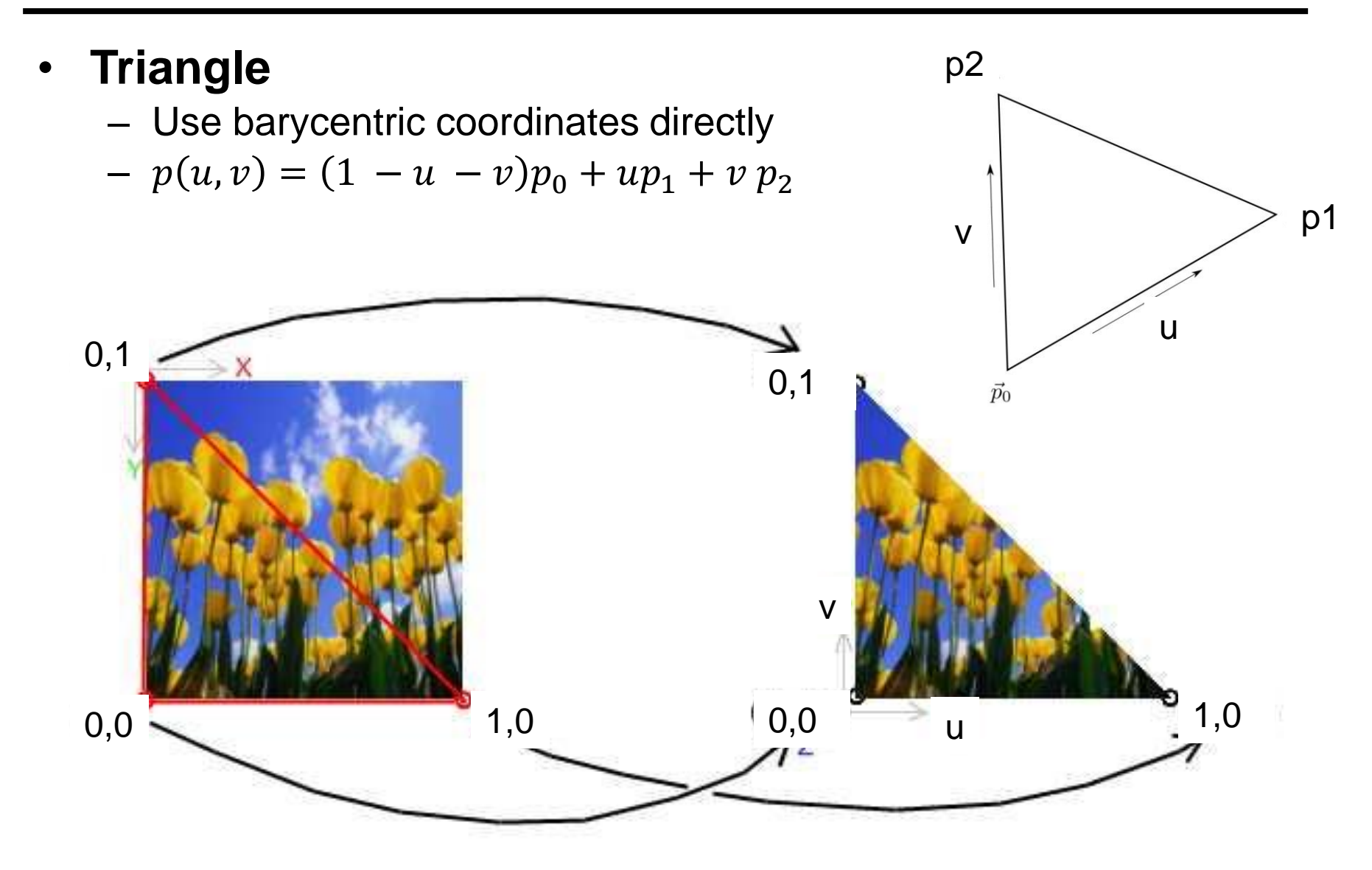

### • **Triangle Mesh**

- Associate a predefined texture coordinate to each triangle vertex
	- Interpolate texture coordinates using barycentric coordinates
	- $u = \lambda_0 p_{0u} + \lambda_1 p_{1u} + \lambda_2 p_{2u}$
	- $v = \lambda_0 p_{0v} + \lambda_1 p_{1v} + \lambda_2 p_{2v}$
- Texture mapped onto manifold
	- Single texture shared by many triangles

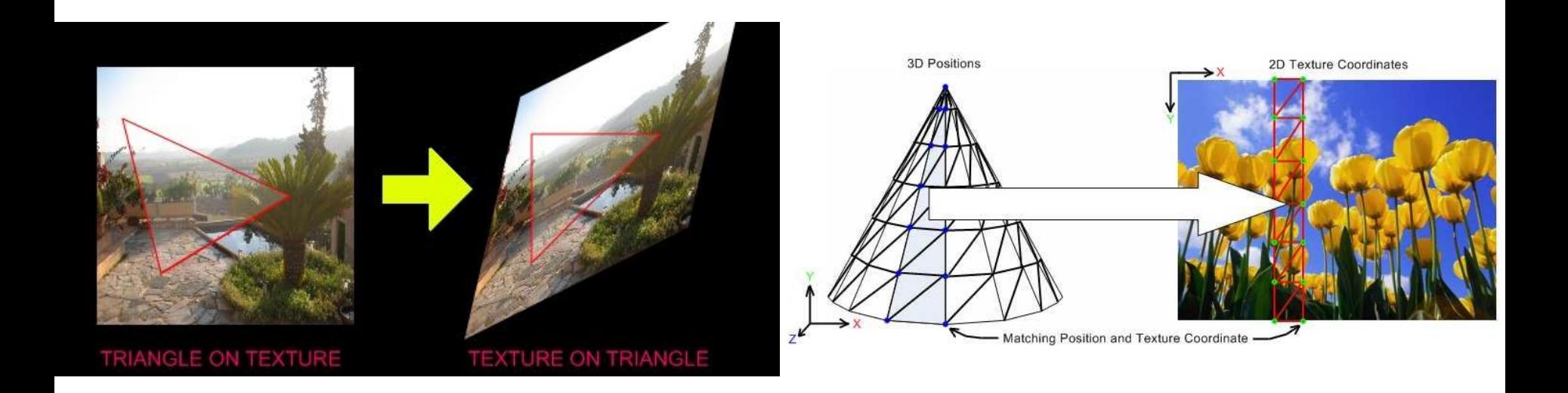

## Surface Parameterization

#### • **Other Surfaces**

– No intrinsic parameterization??

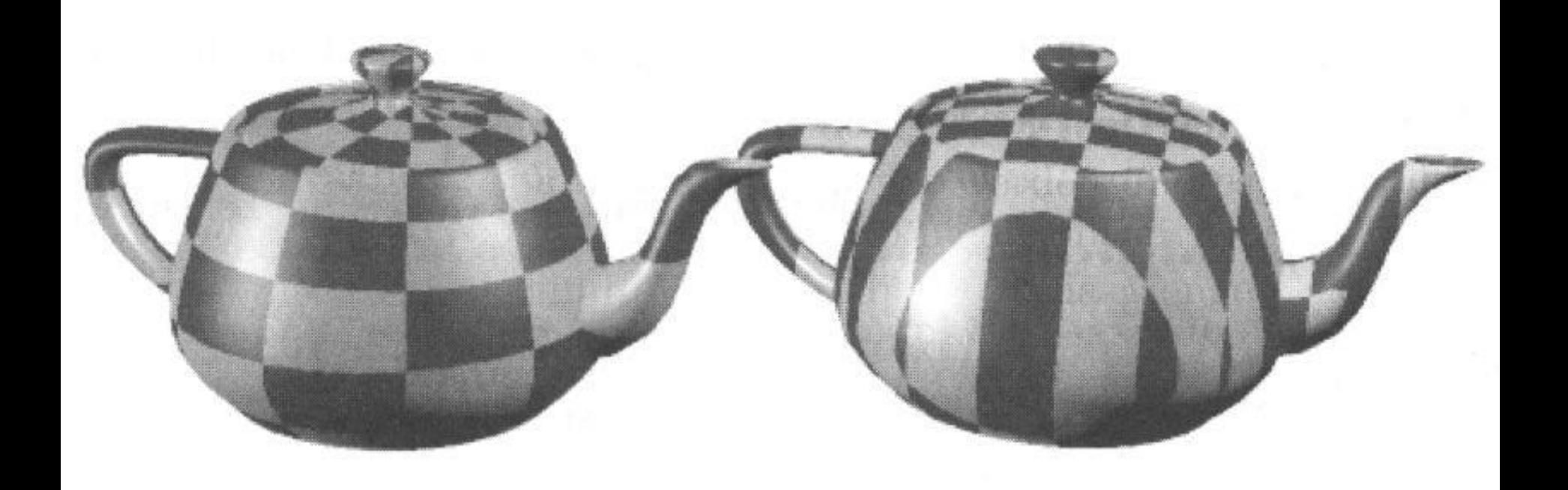

### • **Coordinate System Transform**

– Express Cartesian coordinates into a given coordinate system

### • **3D to 2D Projection**

- Drop one coordinate
- Compute u and v from remaining 2 coordinates

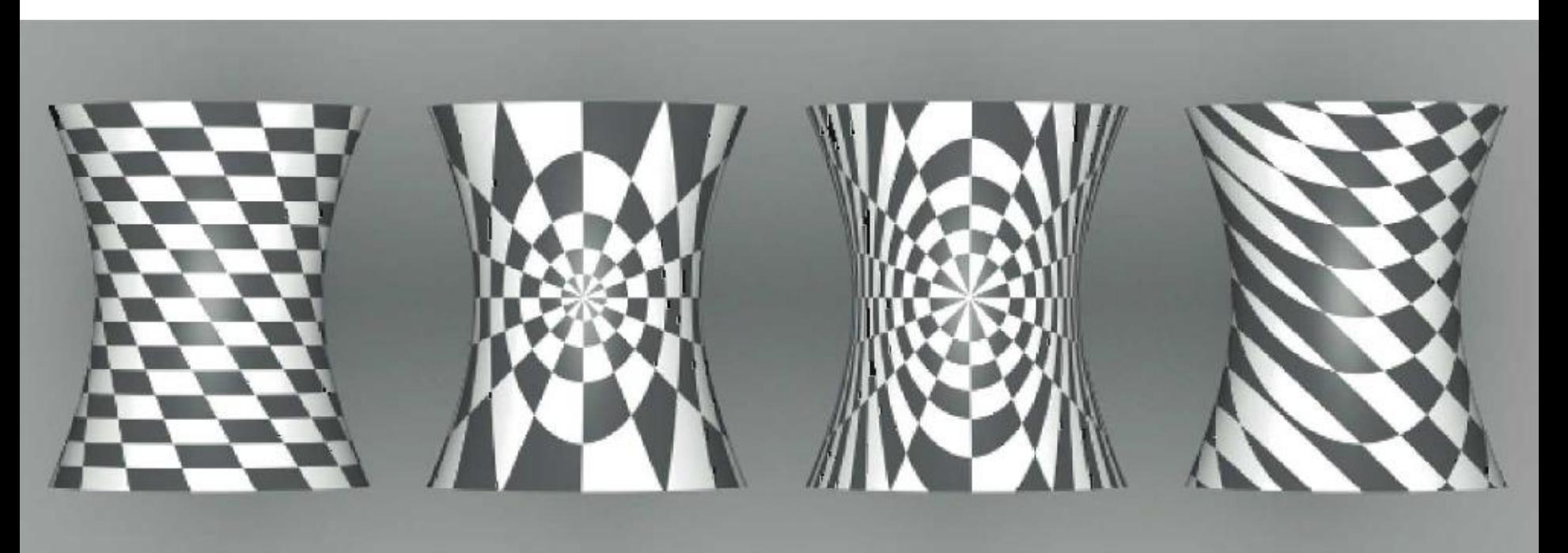

### • **Planar Mapping**

- Map to different Cartesian coordinate system
- $-$  (x', y', z') = AffineTransformation(x, y, z)
	- Orthogonal basis: translation + row-vector rotation matrix
	- Non-orthogonal basis: translation + inverse column-vector matrix
- Drop z', map  $u = x'$ , map  $v = y'$
- E.g.: Issues when surface normal orthogonal to projection axis

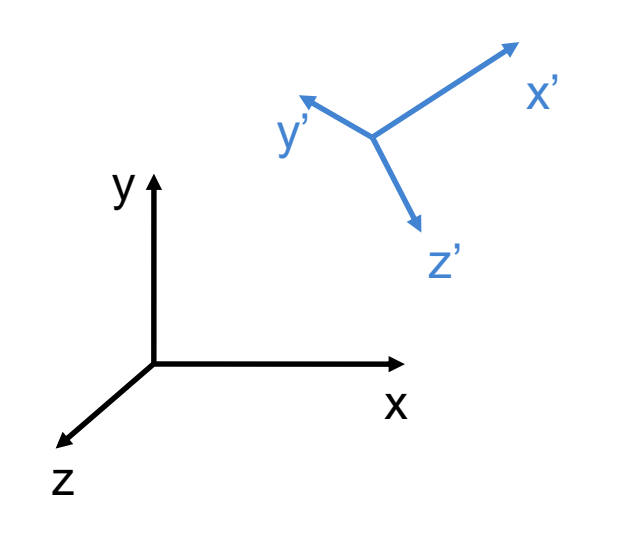

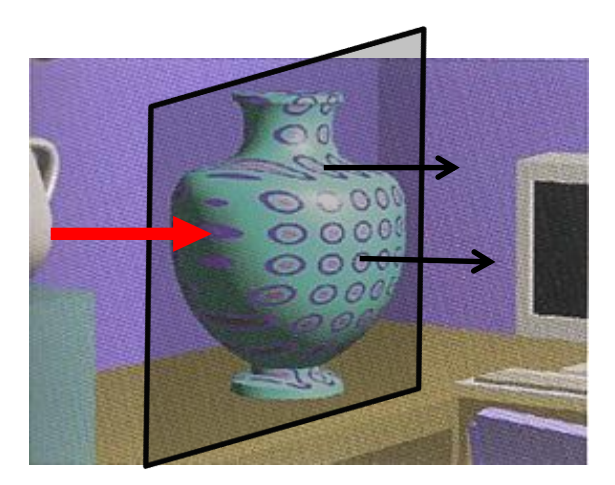

### • **Cylindrical Mapping**

- Map to cylindrical coordinates (possibly after translation/rotation)
- (r, φ, z) = Cartesian2Cylindrical(x, y, z)
- Drop r, map u = φ / 2 π, map v = z / H
- Extension: add scaling factors:  $u = \alpha \varphi / 2 \pi$
- E.g.: Similar topology gives reasonable mapping

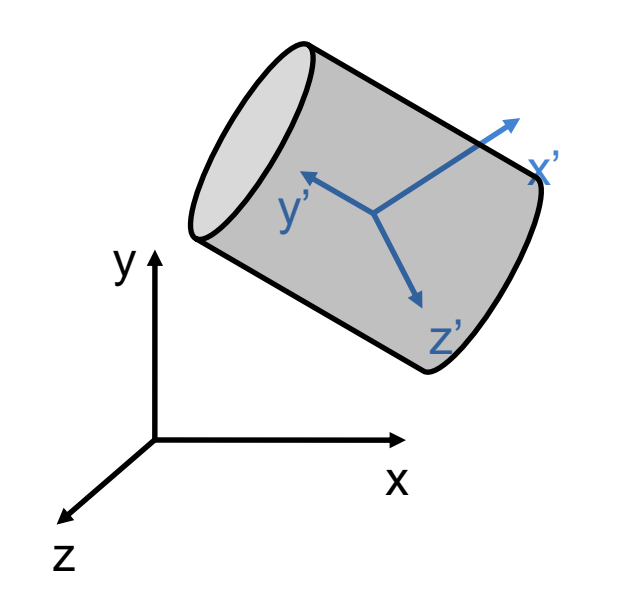

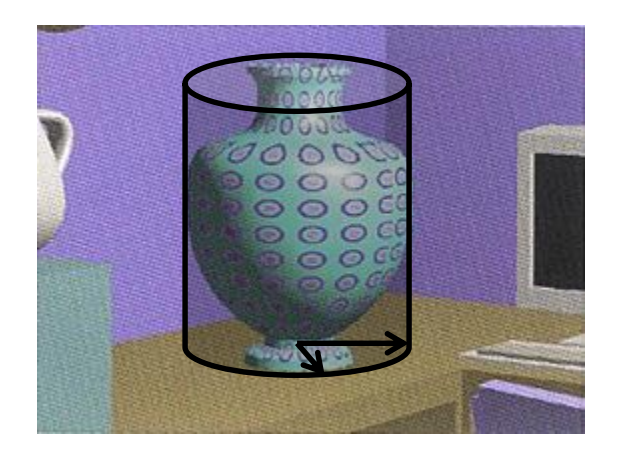

### • **Spherical Mapping**

- Map to spherical coordinates (possibly after translation/rotation)
- (r, θ, φ) = Cartesian2Spherical(x, y, z)
- Drop r, map  $u = \varphi / 2 \pi$ , map  $v = \theta / \pi$
- Extension: add scaling factors to both u and v
- E.g.: Issues in concave regions

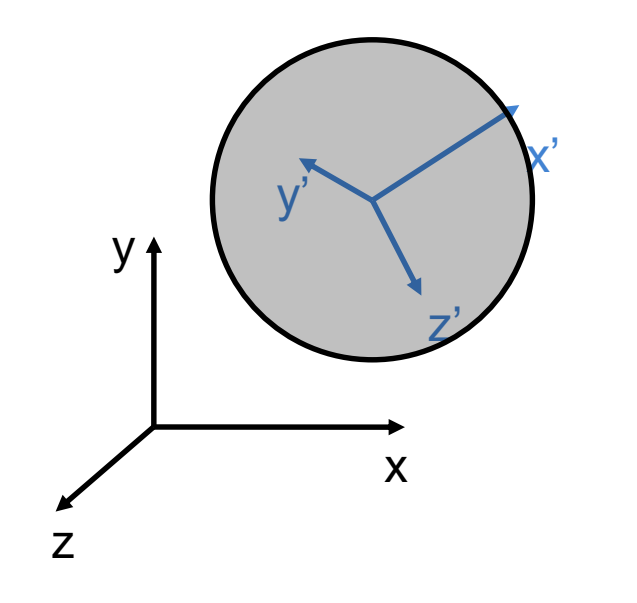

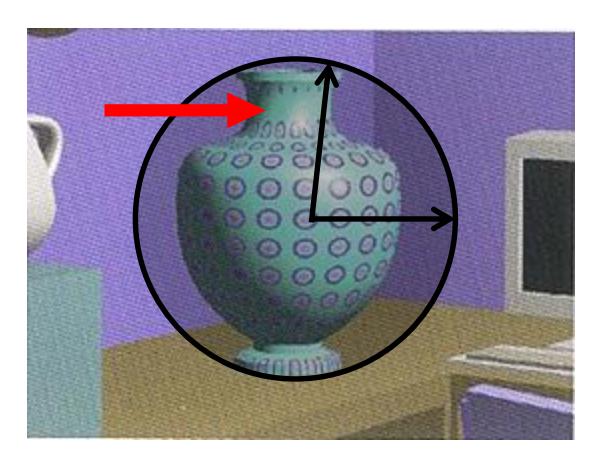

# Two-Stage Mapping: Problems

### • **Problems**

- May introduce undesired texture distortions if the intermediate surface differs too much from the destination surface
- Still often used in practice because of its simplicity

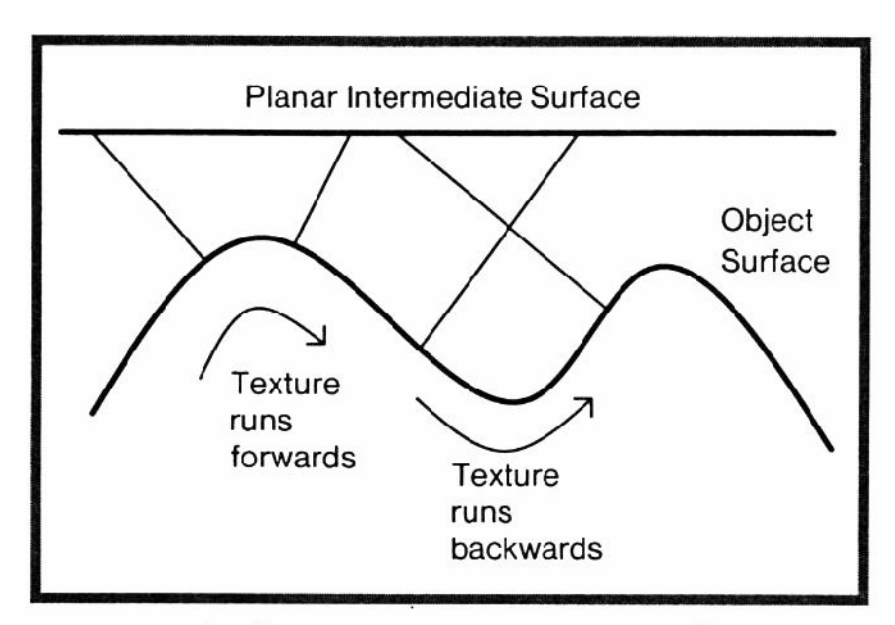

Surface concavities can cause the texture pattern to reverse if the object normal mapping is used.

## Projective Textures

- **Project texture onto object surfaces**
	- Slide projector
- **Parallel or perspective projection**
- **Use photographs (or drawings) as textures**
	- Used a lot in film industry!
- **Multiple images**
	- View-dependent texturing (advanced topic)
- **Perspective Mapping**
	- Re-project photo on its 3D environment

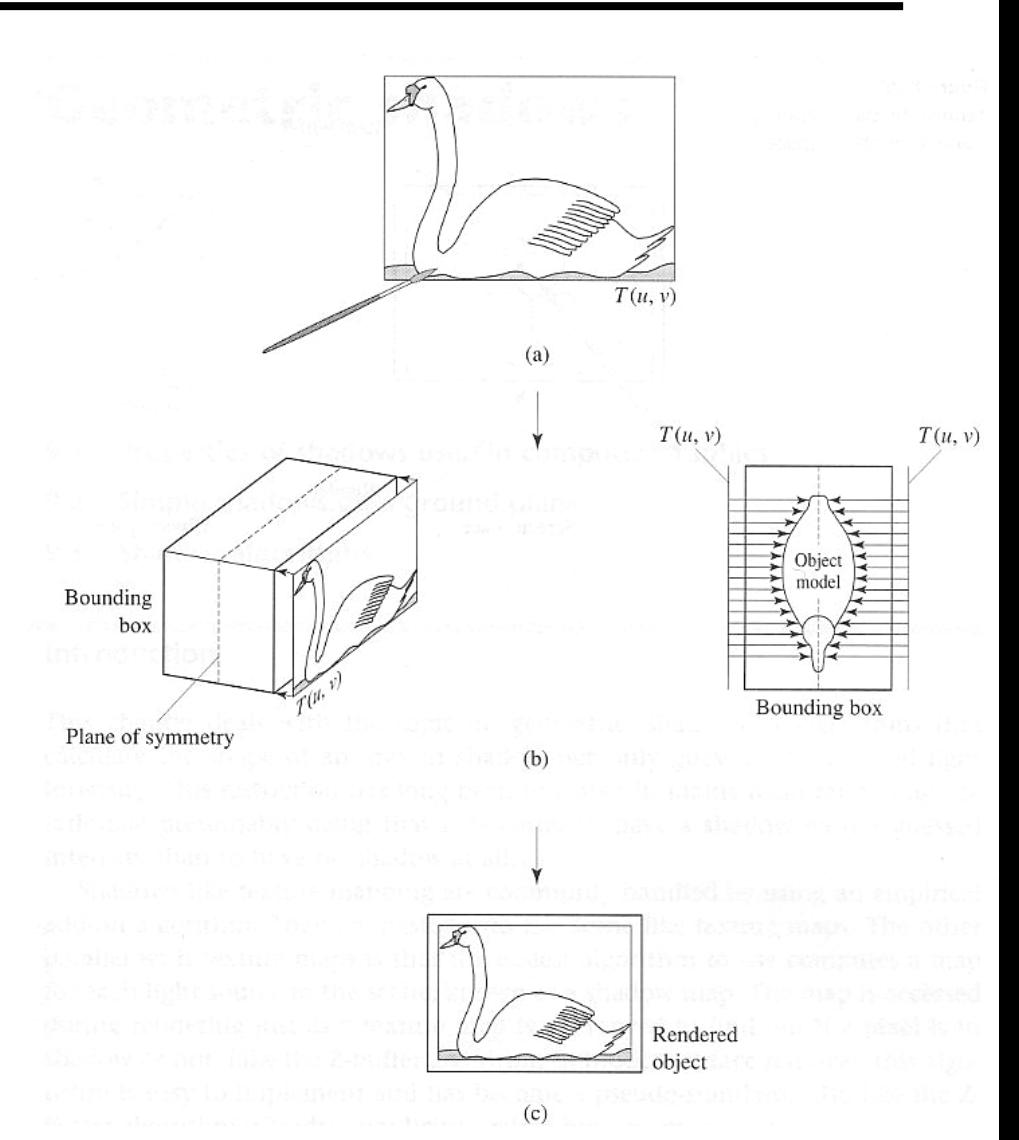

## Projective Texturing: Examples

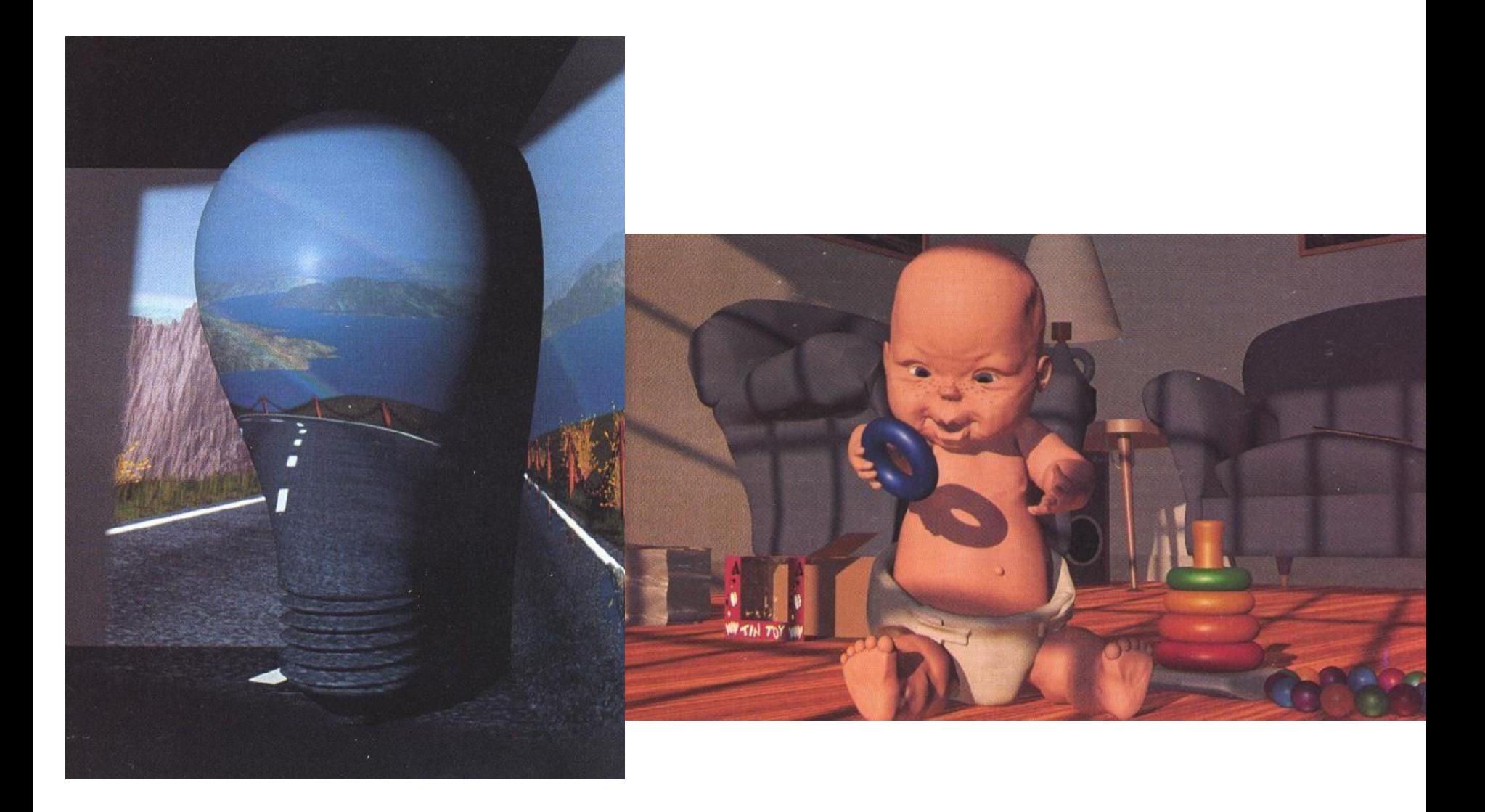

# Slope-Based Mapping

### • **Definition**

- Depends on surface normal and predefined vector
- **Example**
	- α = n · ω
	- return α flatColor + (1 α) slopeColor;

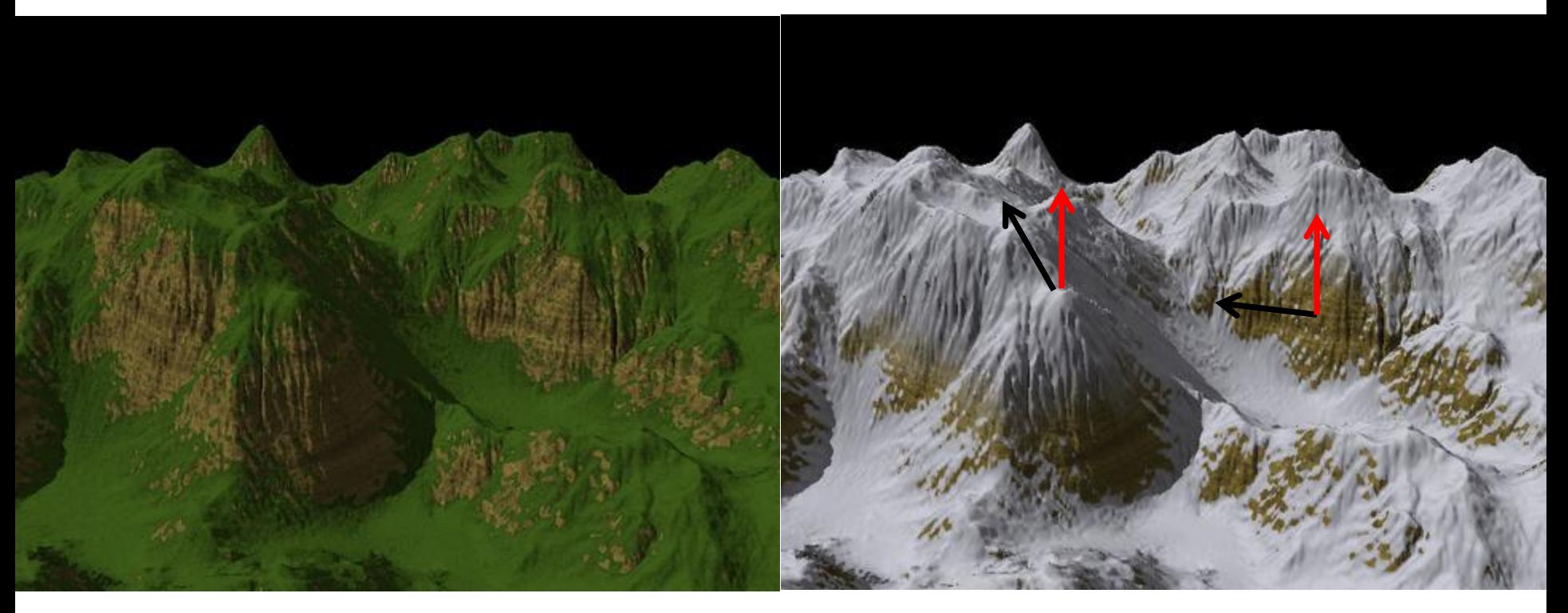

# Environment Map

### • **Spherical Map**

- Photo of a reflective sphere (gazing ball)
- Photos with a fish-eye camera
	- Only gives hemi-sphere mapping

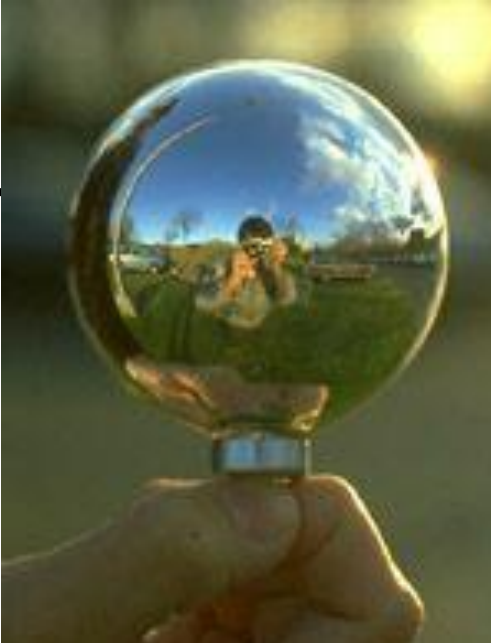

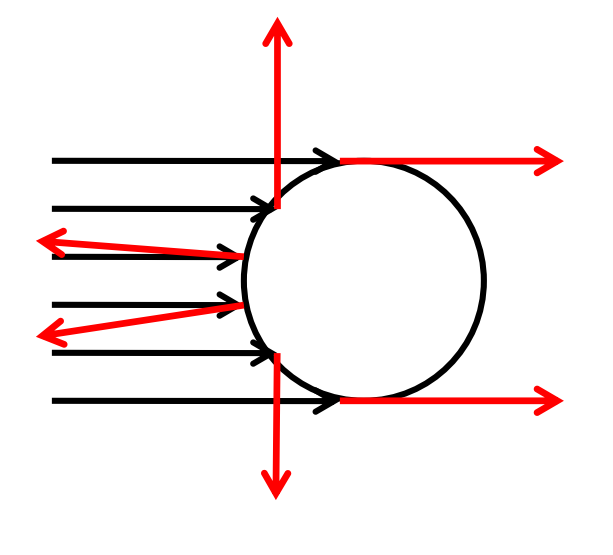

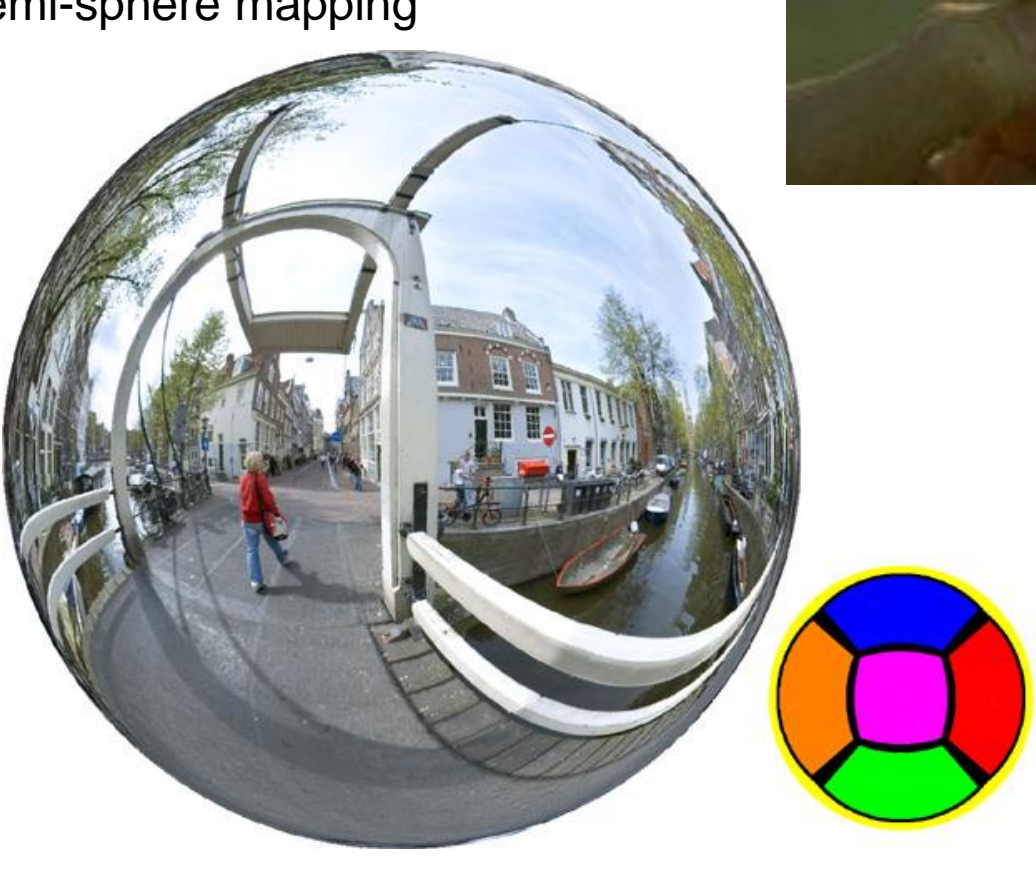

## Environment Map

### • **Latitude-Longitude Map**

- Remapping 2 images of reflective sphere
- Photo with an environment camera

### • **Algorithm**

- If no intersection found, use ray direction to find background color
- Cartesian coords of ray dir.  $\rightarrow$  spherical coords  $\rightarrow$  uv tex coords

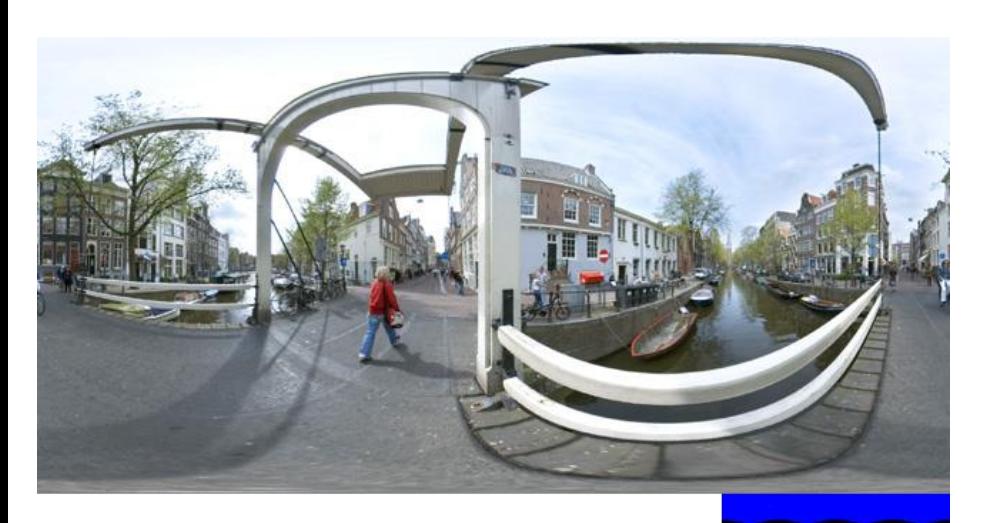

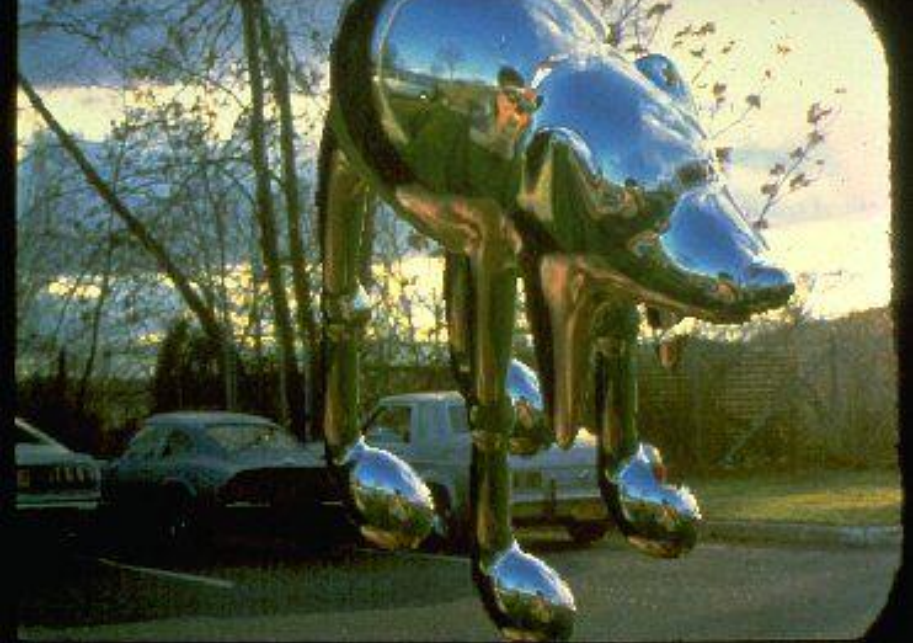

## Environment Map

- **Cube Map**
	- Remapping 2 images of reflective sphere
	- Photos with a perspective camera
- **Algorithm**
	- $-$  Find main axis (-x, +x, -y, +y, -z, +z) of ray direction
	- Use other 2 coordinates to access corresponding face texture
		- Akin to a 90° projective light

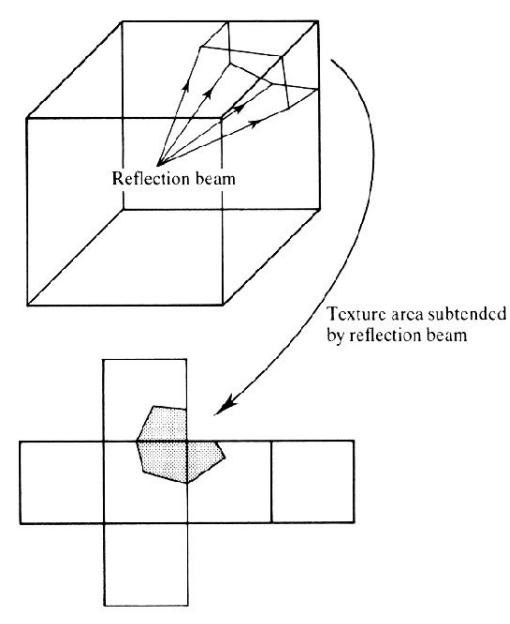

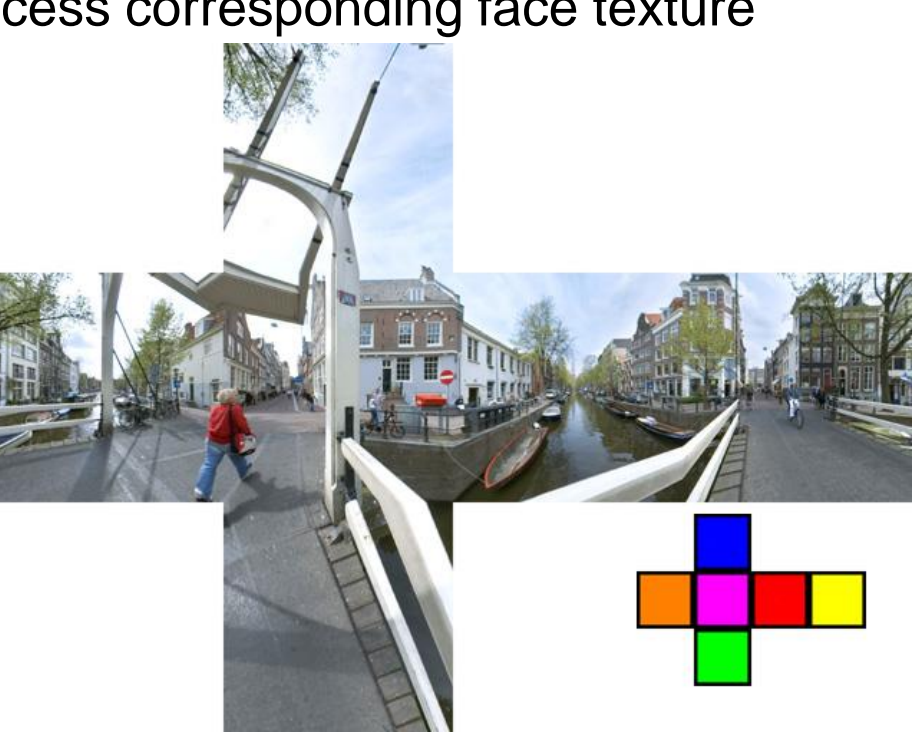

# Reflection Map Rendering

- **Spherical parameterization**
- **O-mapping using reflected view ray intersection**

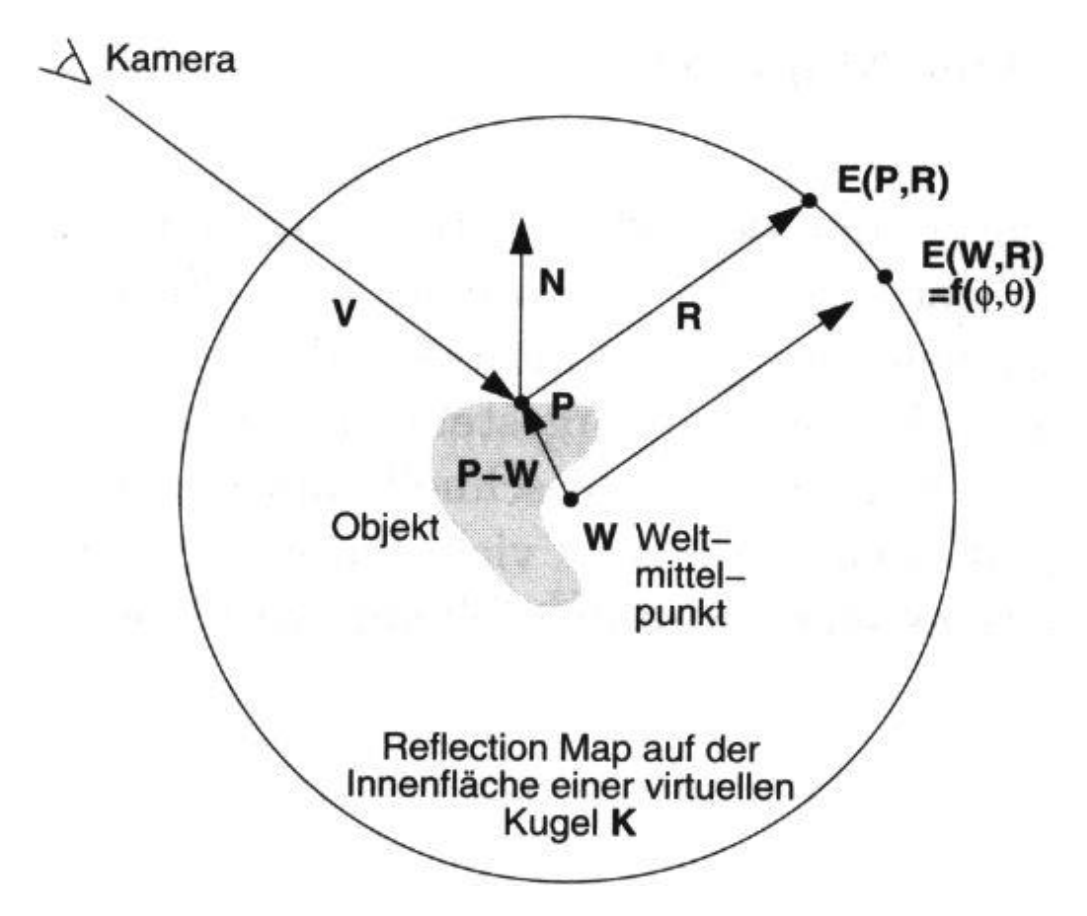

# Reflection Map Parameterization

### • **Spherical mapping**

- Single image
- Bad utilization of the image area
- Bad scanning on the edge
- Artifacts, if map and image do not have the same view point

### • **Double parabolic mapping**

- Yields spherical parameterization
- Subdivide in 2 images (front-facing and back-facing sides)
- Less bias near the periphery
- Arbitrarily reusable
- Supported by OpenGL extensions

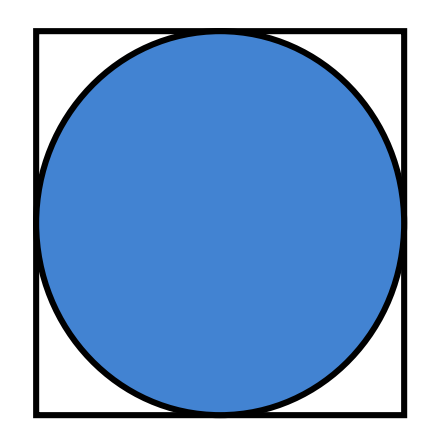

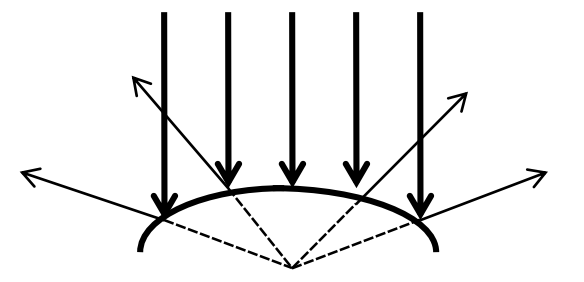

# Reflection Mapping Example

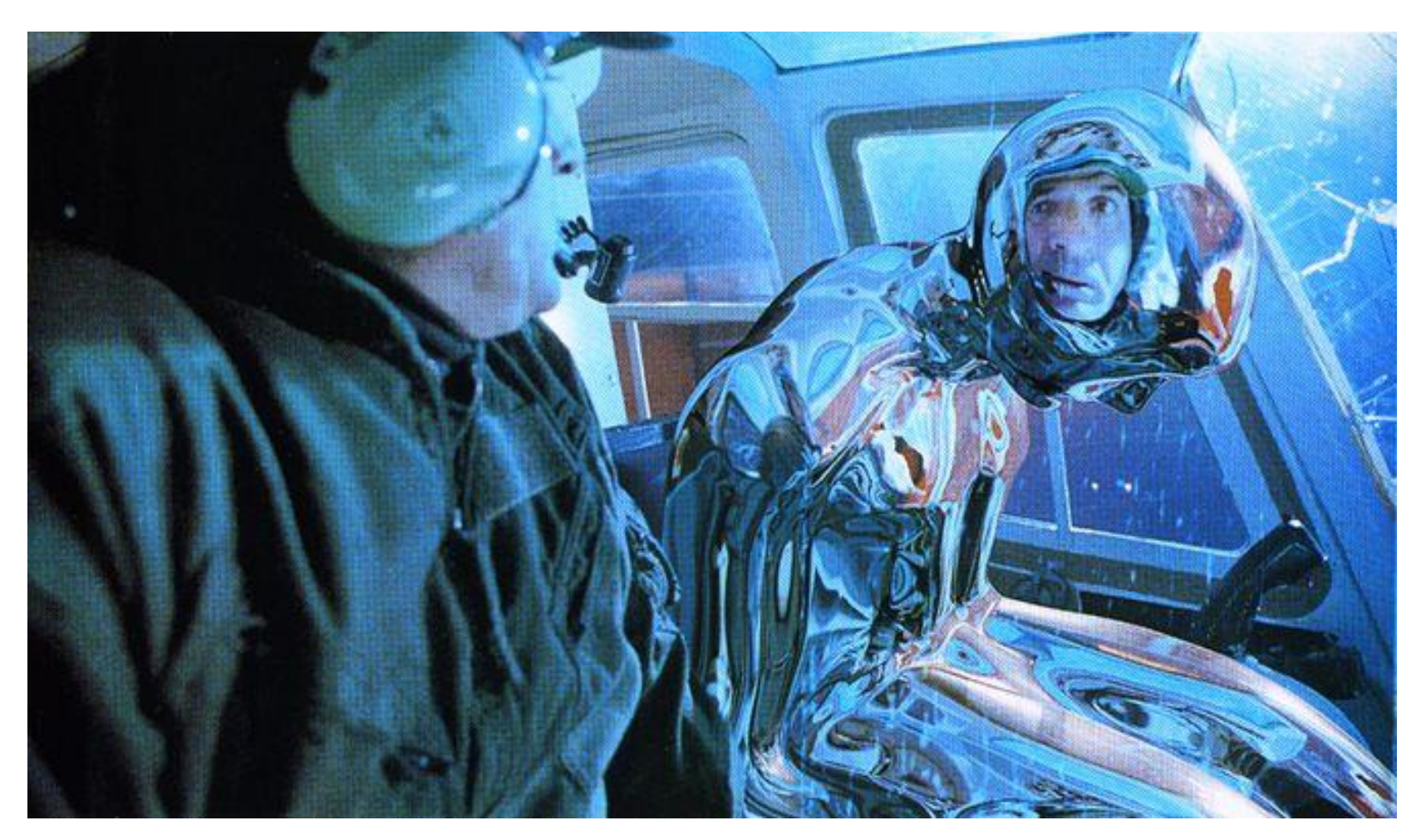

Terminator II motion picture

# Reflection Mapping Example II

- **Reflection mapping with Phong reflection**
	- Two maps: diffuse & specular
	- Diffuse: index by surface normal
	- Specular: indexed by reflected view vector

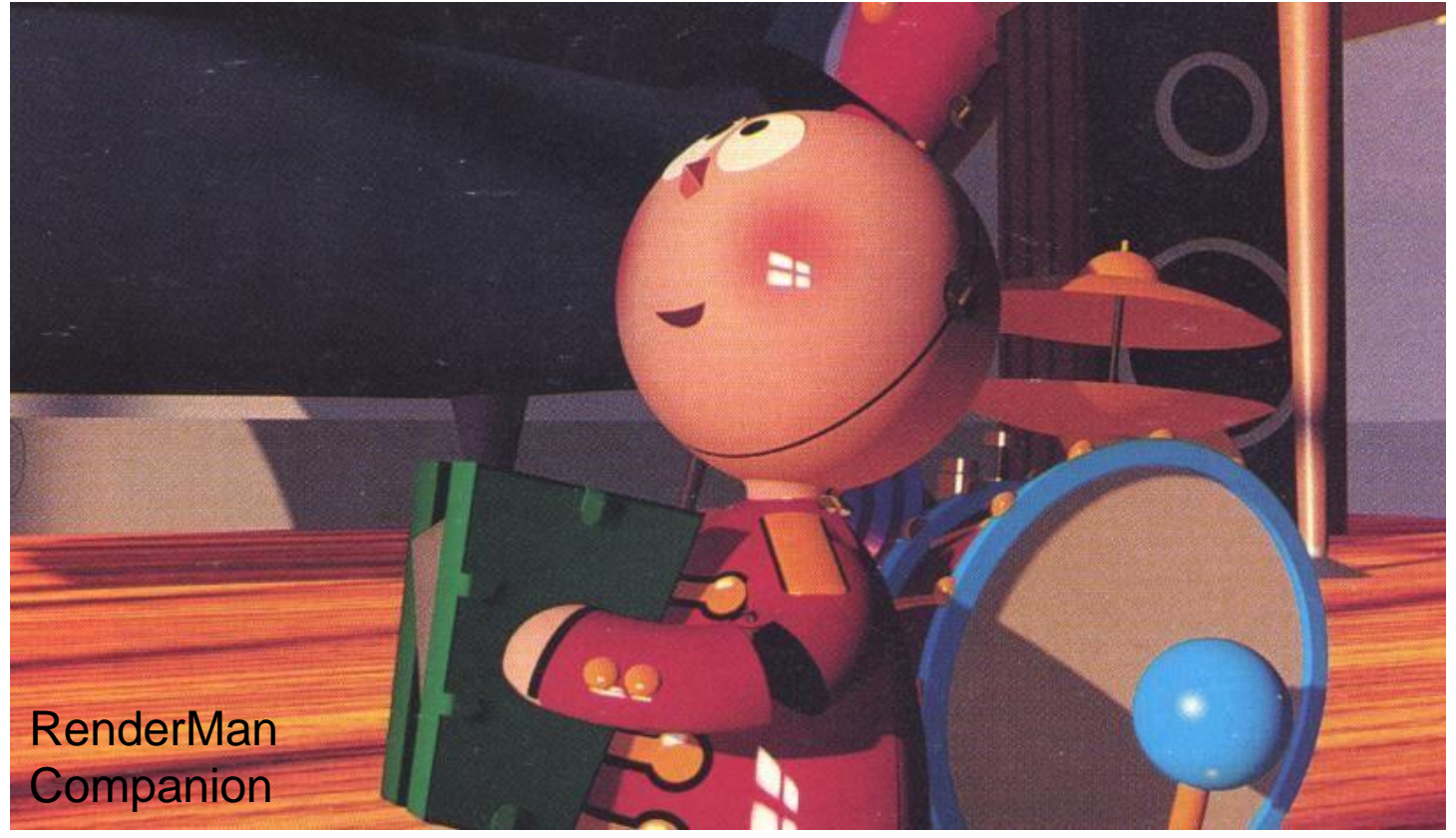

# Light Maps

- **Light maps (e.g. in Quake)**
	- Pre-calculated illumination (local irradiance)
		- Often very low resolution: smoothly varying
	- Multiplication of irradiance with base texture
		- Diffuse reflectance only
	- Provides surface radiosity
		- View-independent out-going radiance
	- Animated light maps
		- Animated shadows, moving light spots, etc...

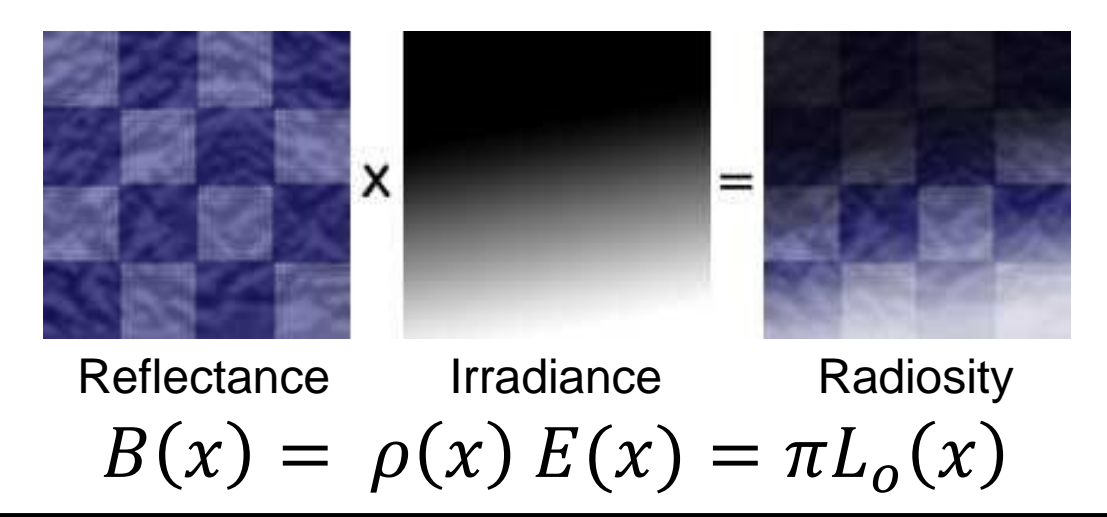

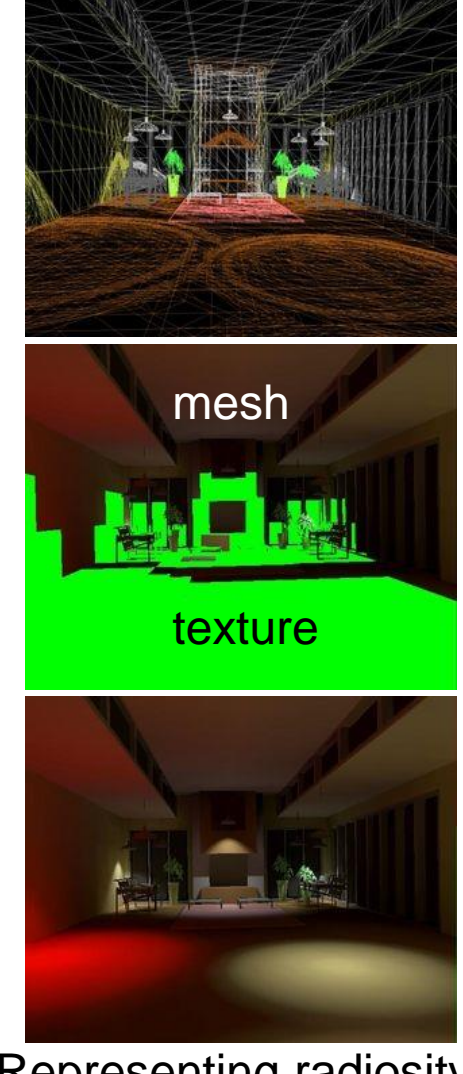

Representing radiosity in a mesh or texture

# Bump Mapping

- **Modulation of the normal vector**
	- Surface normals changed only
		- Influences shading only
		- No self-shadowing, contour is **not** altered

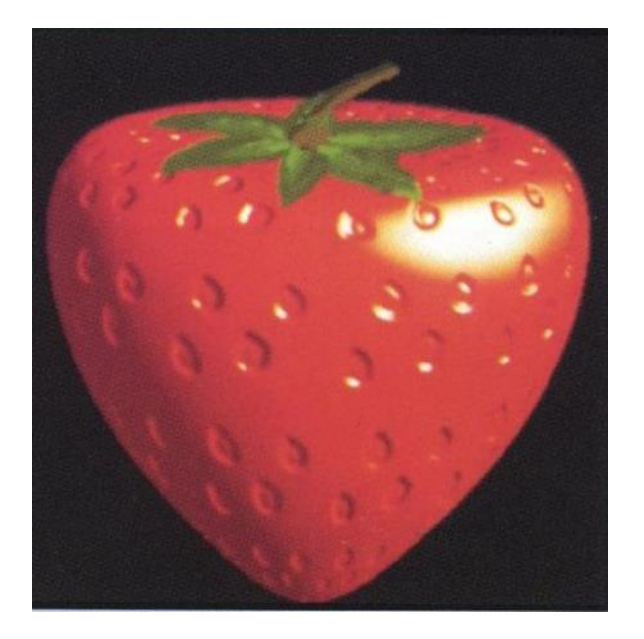

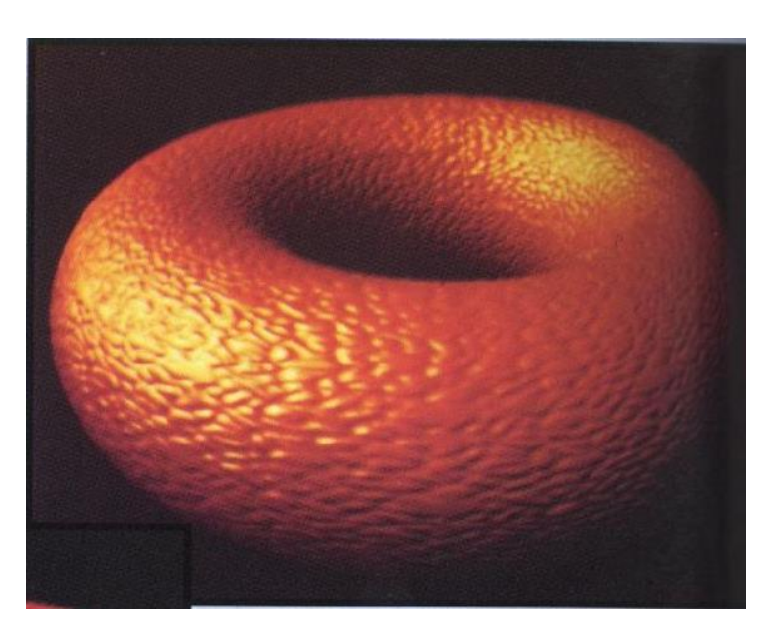

# Bump Mapping

- **Original surface:** *O(u,v)*
	- Surface normals are known
- **Bump map:**  $B(u, v) \in R$ 
	- Surface is offset in normal direction according to bump map intensity
	- New normal directions *N'(u,v)* are calculated based on virtually displaced surface *O'(u,v)*
	- Original surface is rendered with new normals *N'(u,v)*

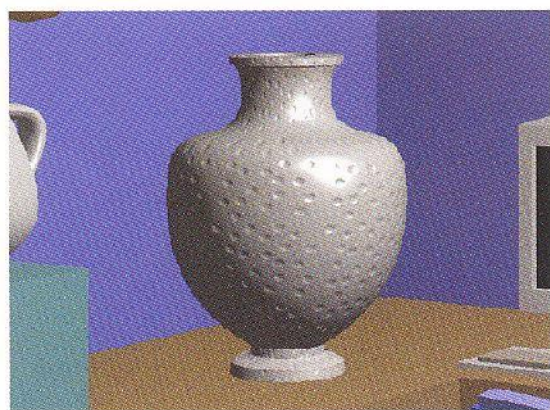

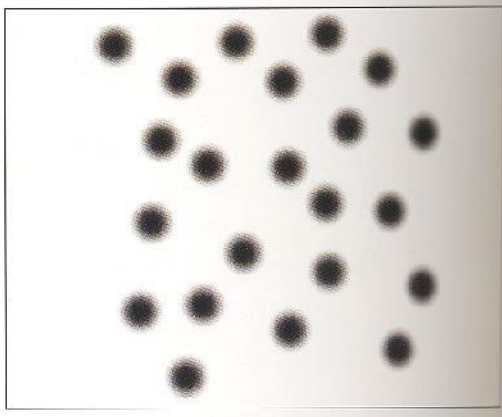

Grey-valued texture used for bump height

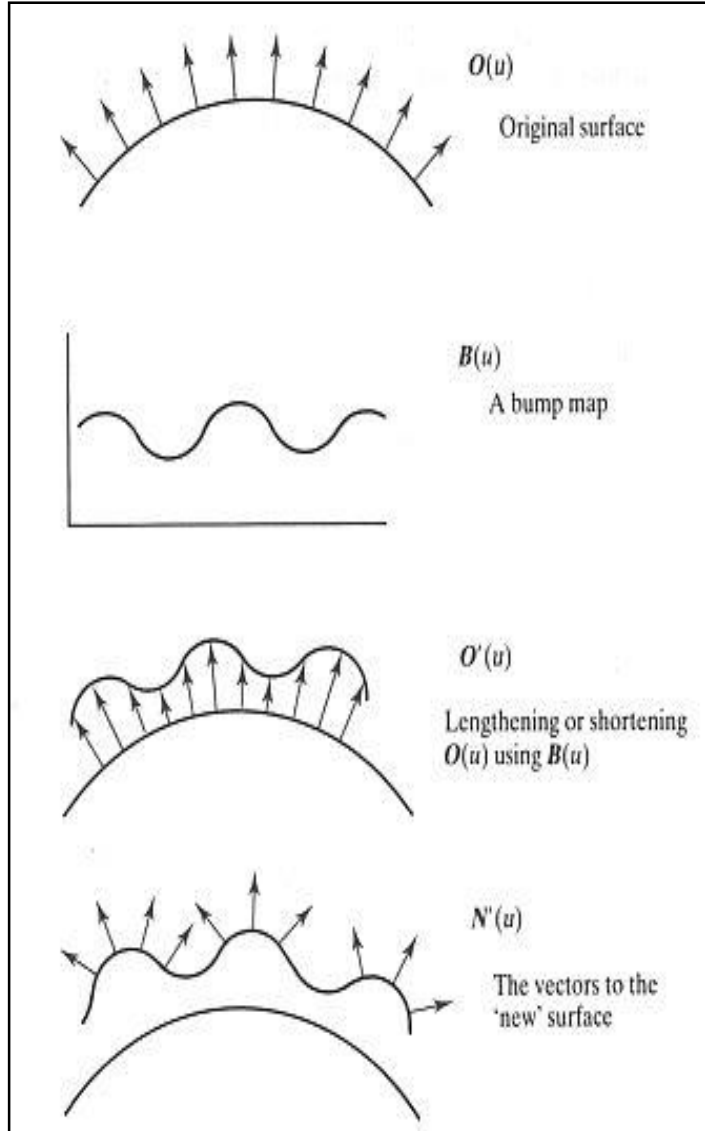

# Bump Mapping

 $0'(u, v) = 0(u, v) + B(u, v)$  $\overline{N}$  $|N|$ 

– Normal is cross-product of derivatives:

$$
O'_{u} = O_{u} + B_{u} \frac{N}{|N|} + B\left(\frac{N}{|N|}\right)_{u}
$$

$$
O'_{v} = O_{v} + B_{v} \frac{N}{|N|} + B\left(\frac{N}{|N|}\right)_{v}
$$

– If *B* is small (i.e. the bump map displacement function is small compared to its spatial extent) the last term in each equation can be ignored  $N'(u,v)$ 

$$
= O_u \times O_v + B_u \left(\frac{N}{|N|} \times O_v\right)
$$
  
– The first (ferrX in the right-hand (N × N))  
surface and the last is zero, giving:  

$$
D = B_u (N \times O_v) - B_v (N \times O_u)
$$
  

$$
N' = N + D
$$

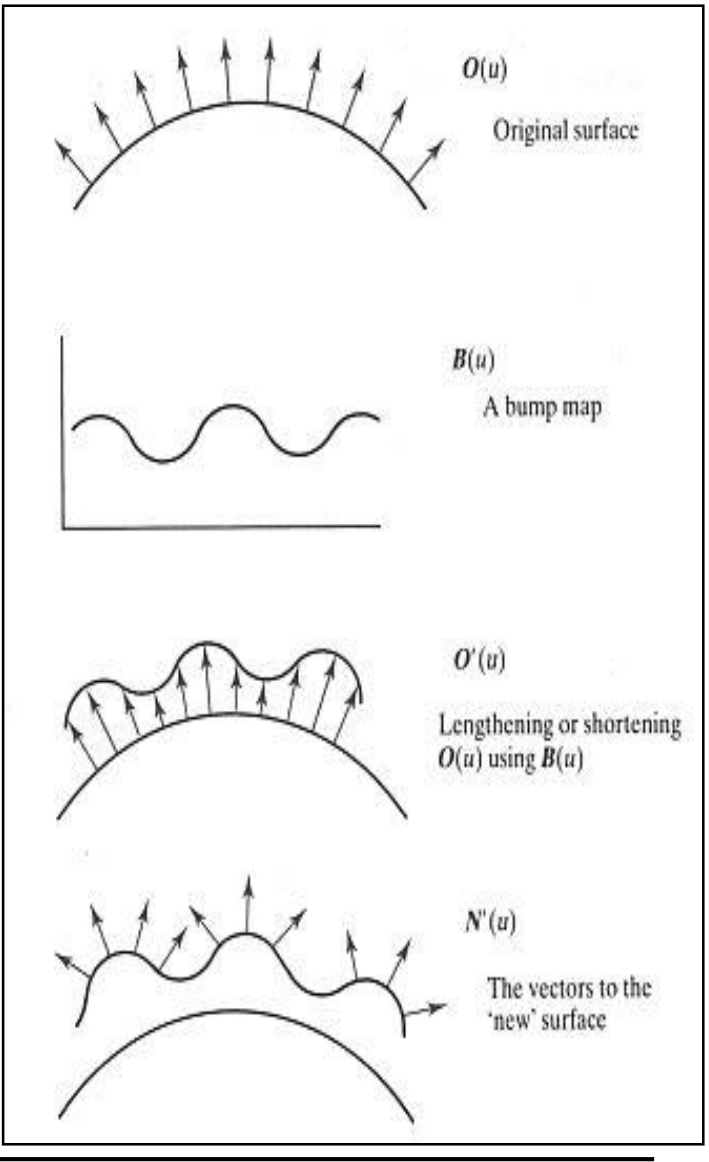

## Texture Examples

### • **Complex optical effects**

– Combination of multiple texture effects

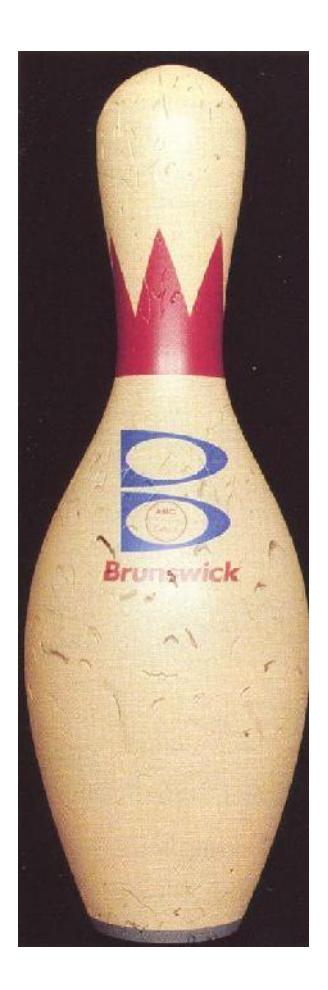

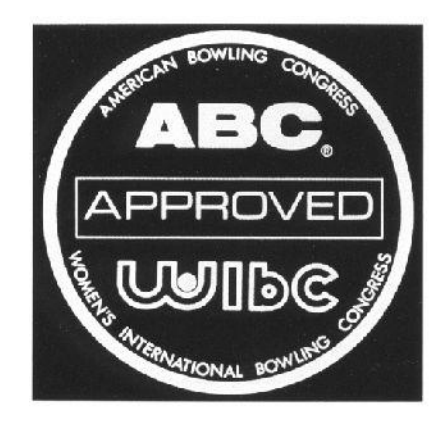

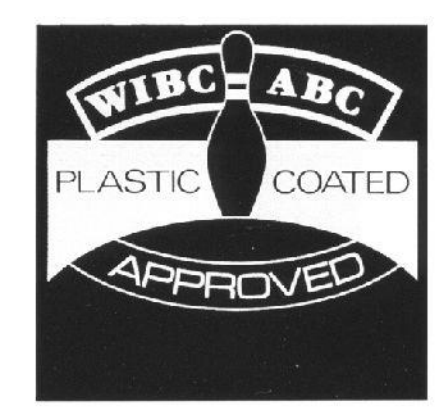

#### RenderMan Companion

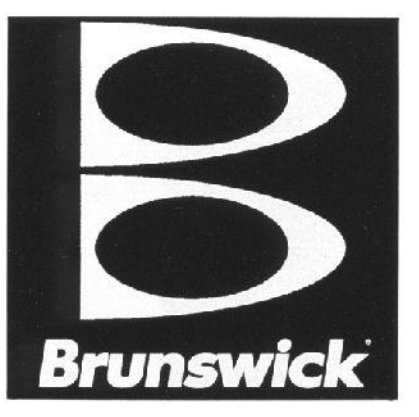

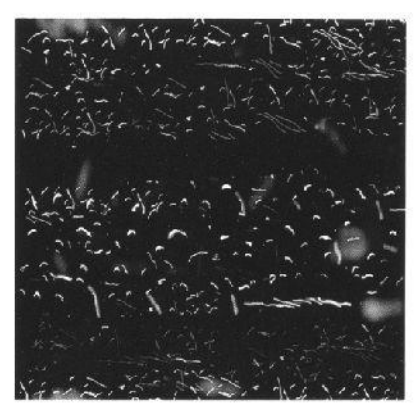

# **Billboards**

### • **Single textured polygons**

- Often with opacity texture
- Rotates, always facing viewer
- Used for rendering distant objects
- Best results if approximately radially or spherically symmetric

### • **Multiple textured polygons**

- Azimuthal orientation: different view-points
- Complex distribution: trunk, branches, …

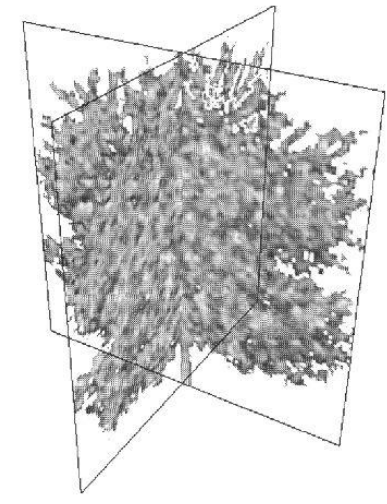

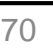

 $L_{\rm \odot}$ 

View direction